# Introduction to Particle In Cell

# Giovanni Lapenta

### **Plasma Physics 0**

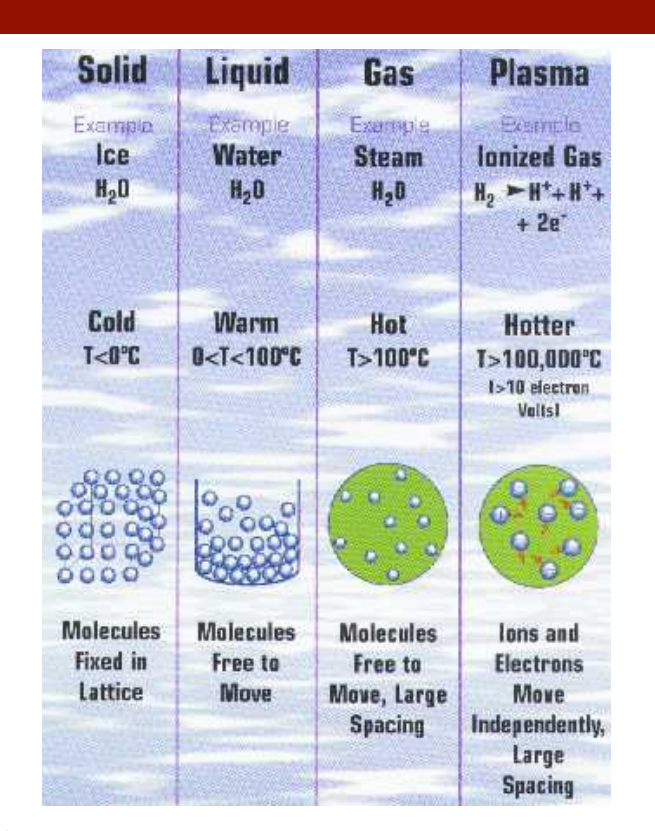

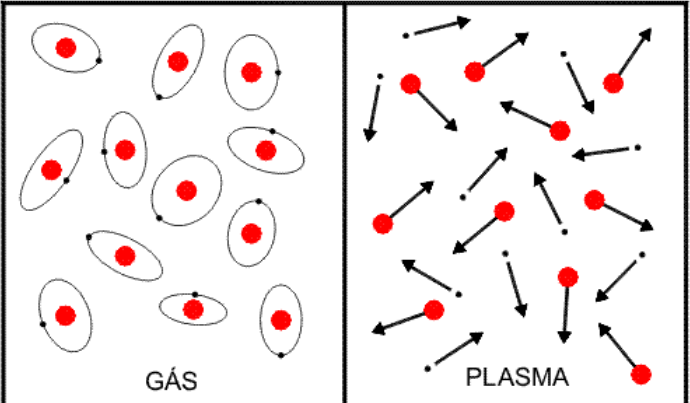

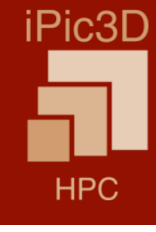

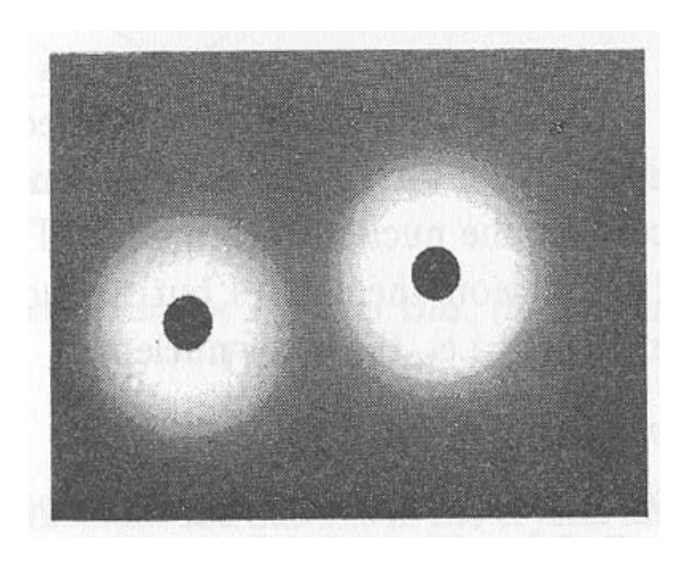

real particle

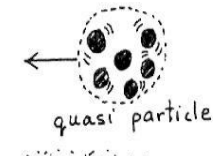

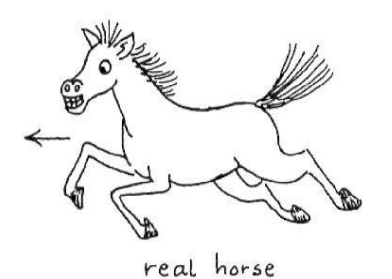

quasi particle

quasi horse

62245

RDM

Quasi Particle Concept

# **Challenge of modelling multiple physical levels**

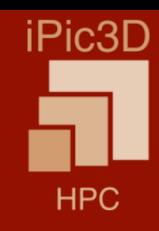

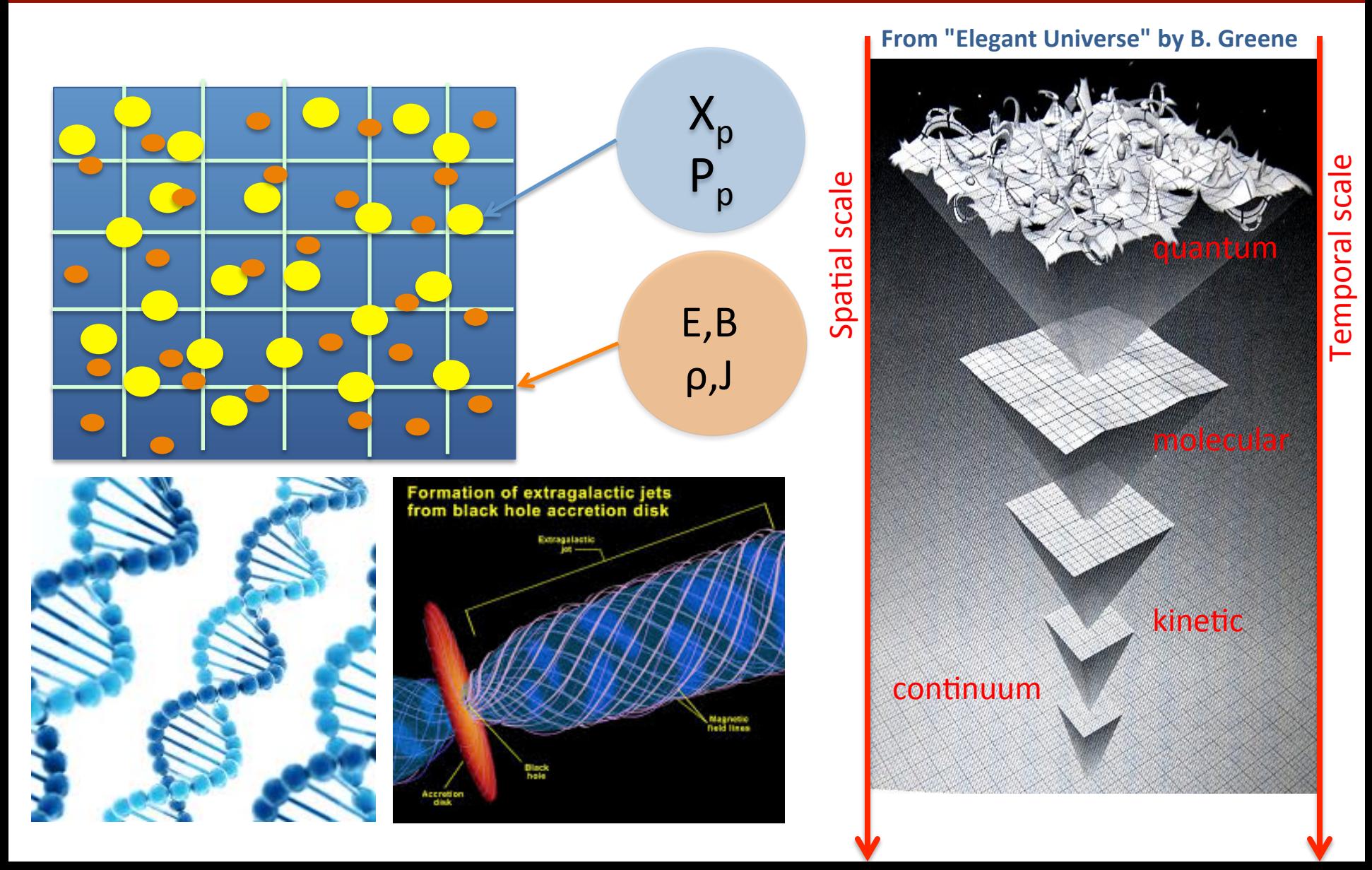

# **A plasma and its models**

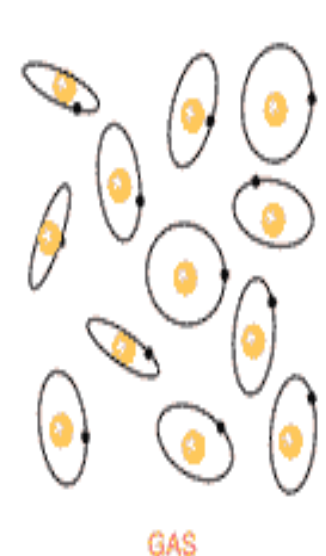

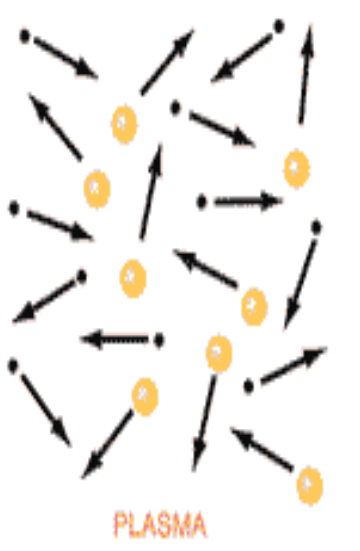

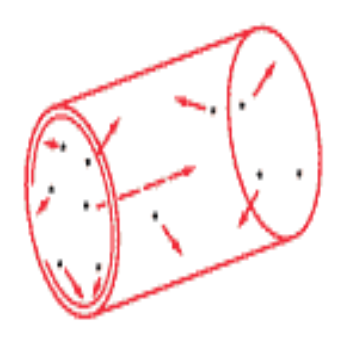

**Motion of charged particles** without magnetic field.

**Motion of charged particles** with magnetic field.

Single particle level: tracing every single particle and their interactions:

$$
\left\{x_p,v_p\right\}
$$

iPic3D

**HPC** 

Kinetic approach: study the distribution function (probability of finding a particle with a given velocity in a given point at a given time):

*f* (**x**,**v**,*t*)

Fluid approach: study local averages (density, average speed, temperature,….)

$$
n(\mathbf{x},t),\mathbf{U}(\mathbf{x},t),T(\mathbf{x},t)
$$

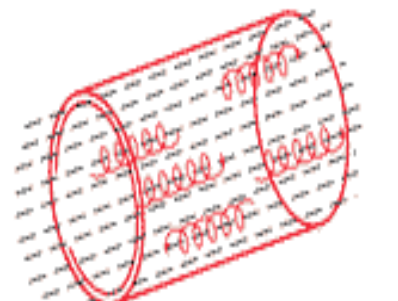

### **Macro: Fluid Theory**

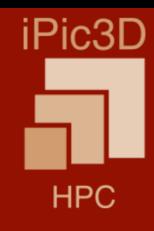

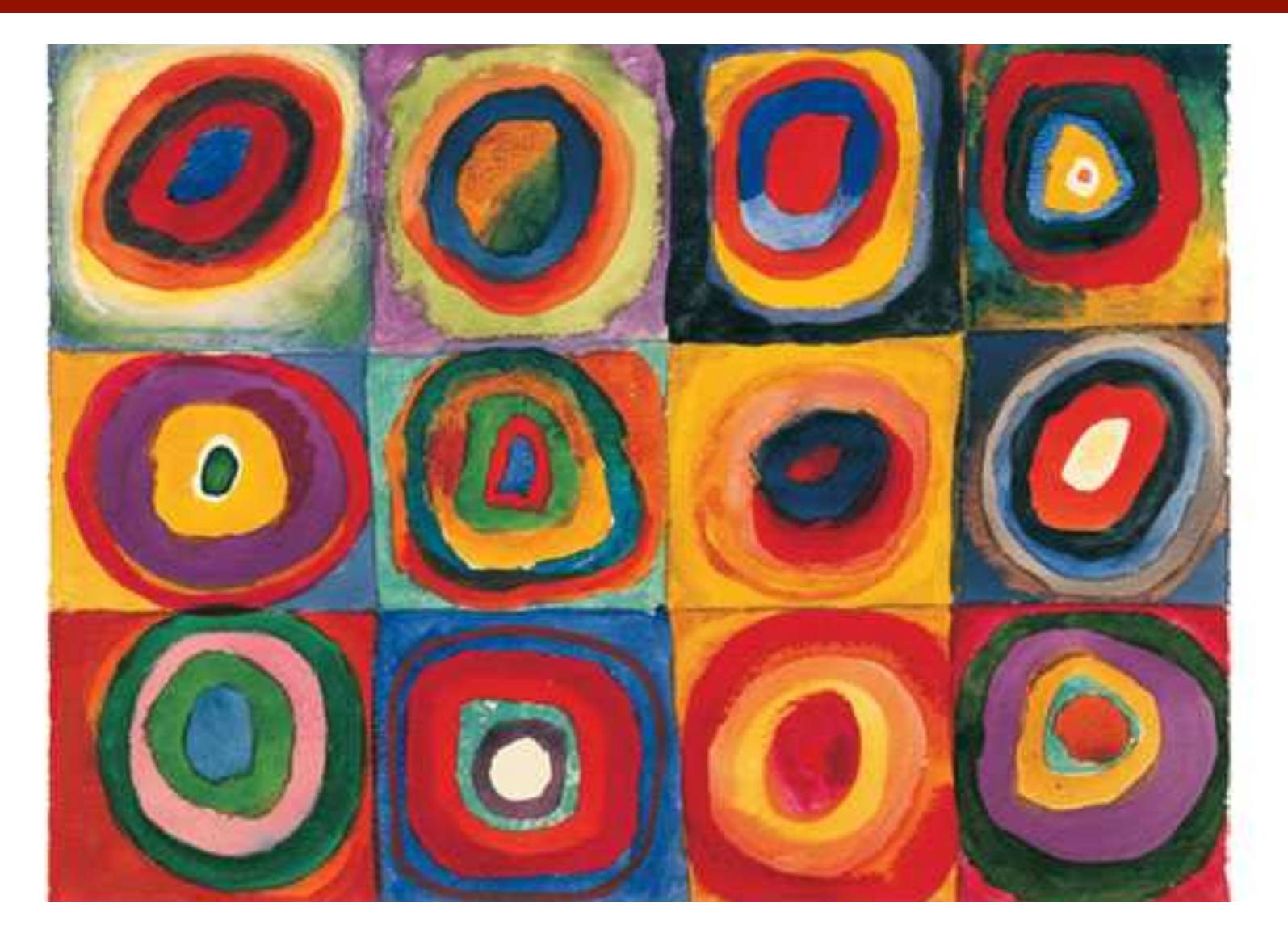

#### Wassily Kandinsky: Squares and Concentric Rings

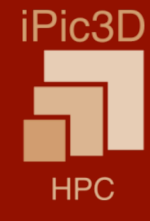

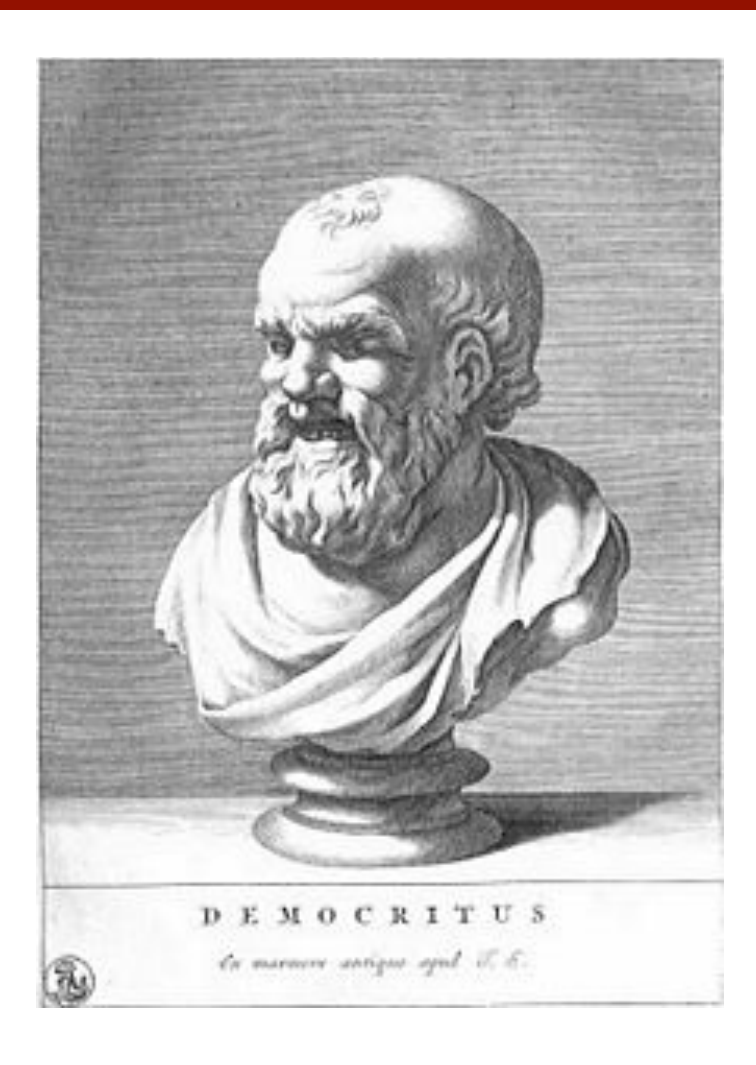

Sweet exists by convention, Bitter by convention, Colour by convention; Atoms and void alone exist in reality. 

### **Micro: Kinetic Theory**

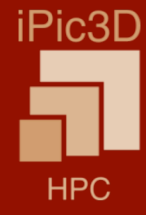

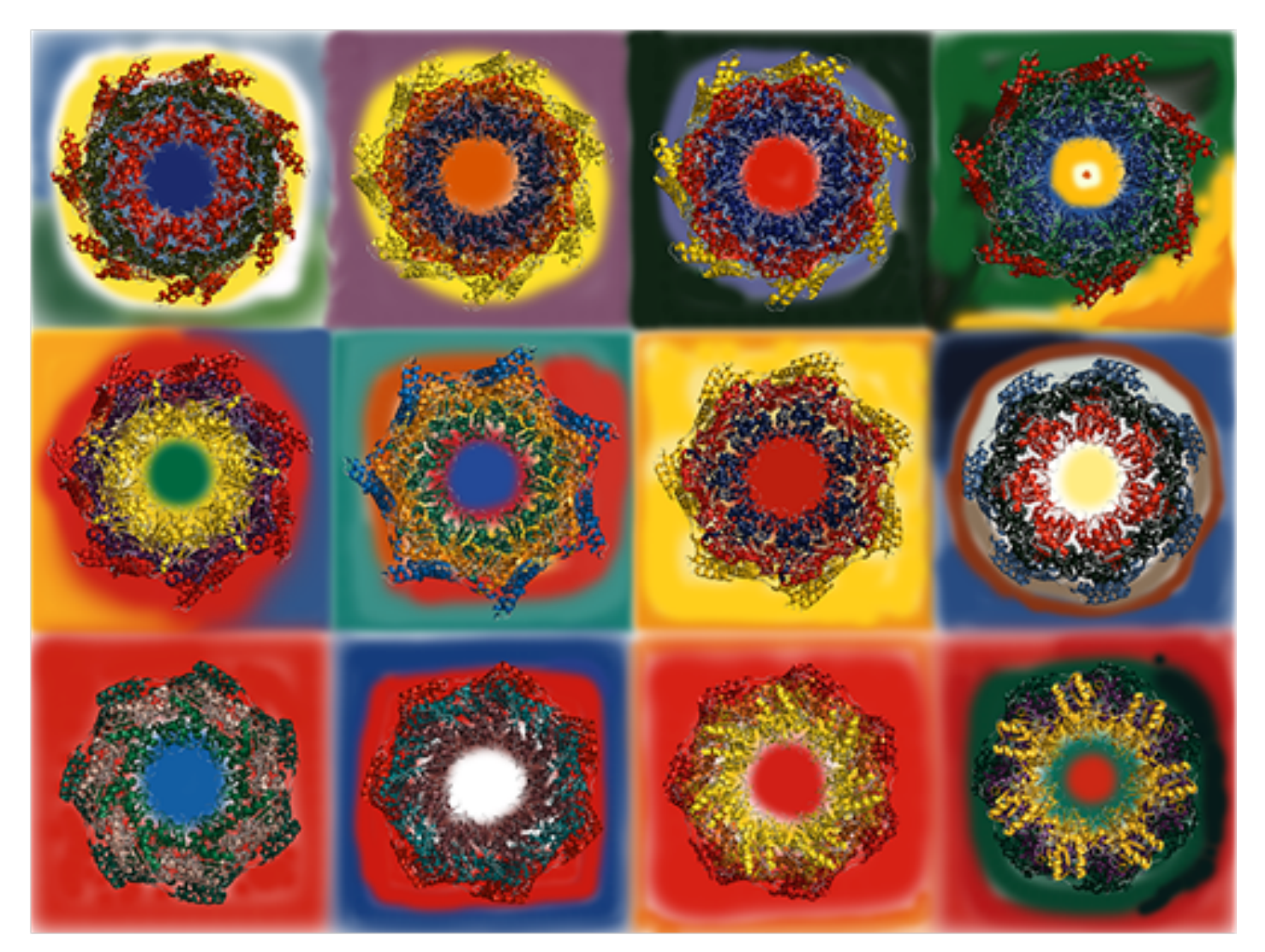

Zheng Yang, Peter Májek, and Ivet Bahar (2009) Allosteric Transitions of Supramolecular Systems Explored by Network Models: Application to Chaperonin GroEL. *PLoS Comput Biol 5(4): e1000360.* 

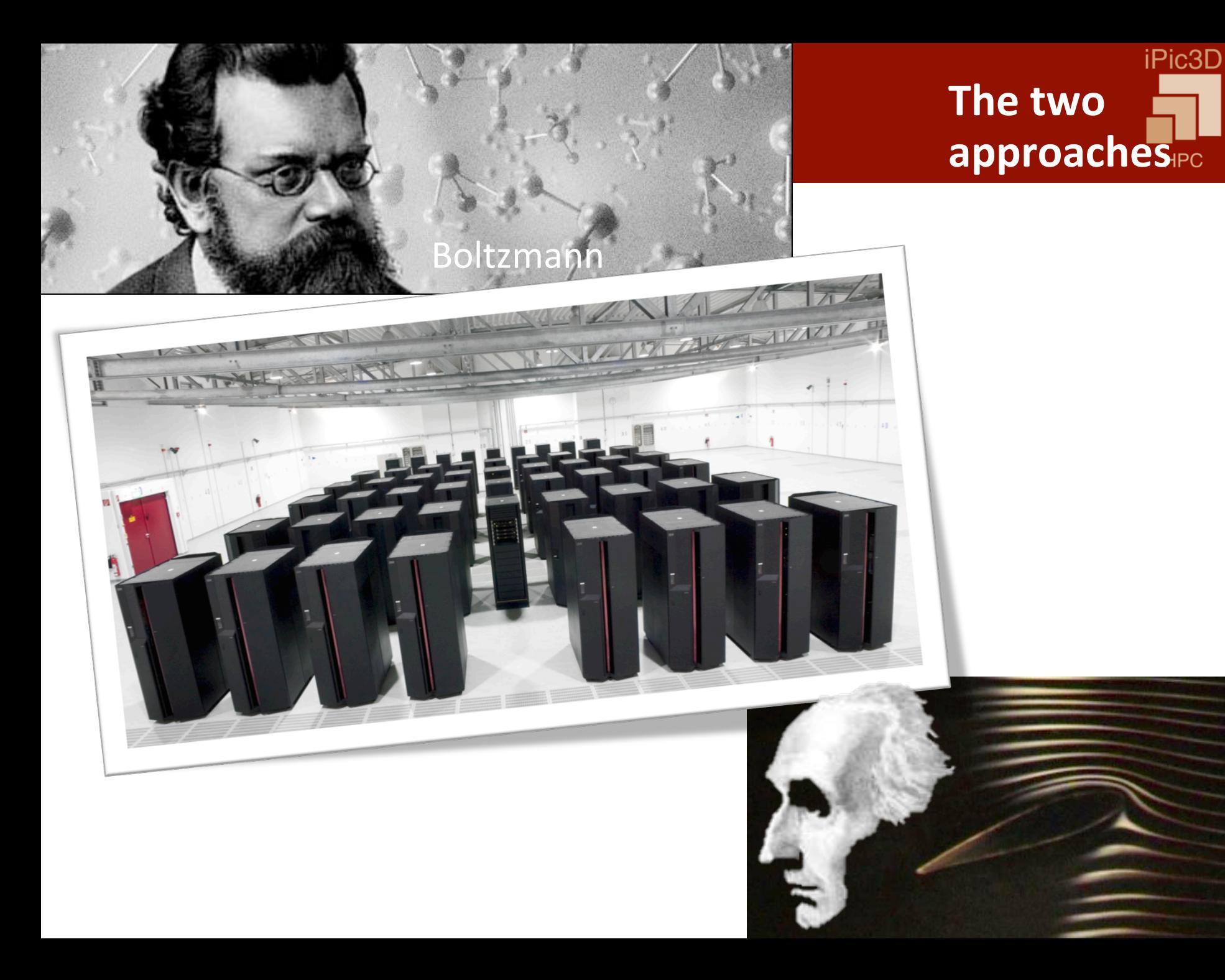

### **Fluid Approach**

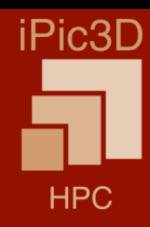

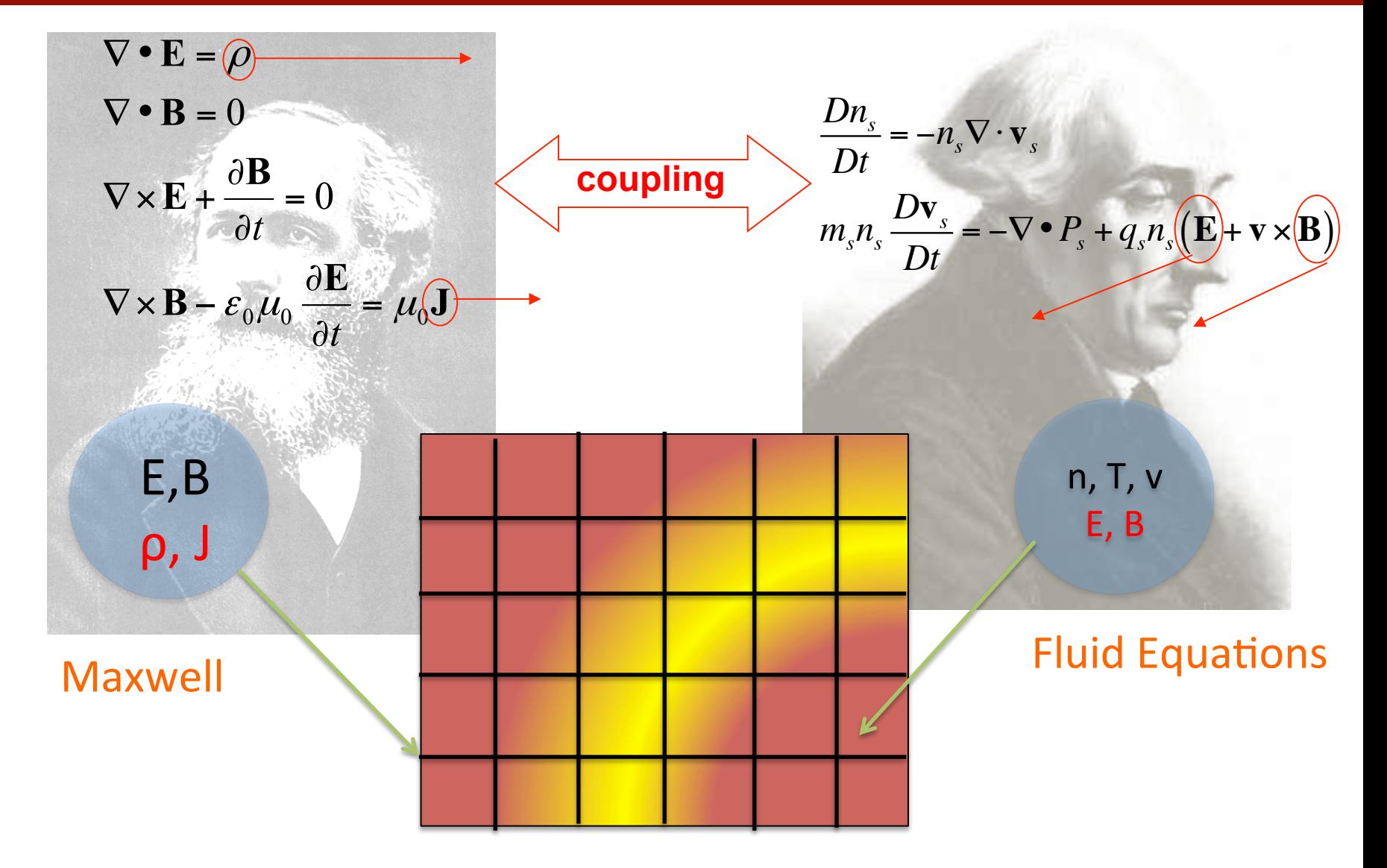

### **PIC Kinetic model**

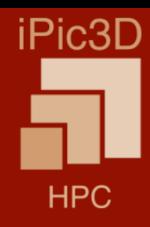

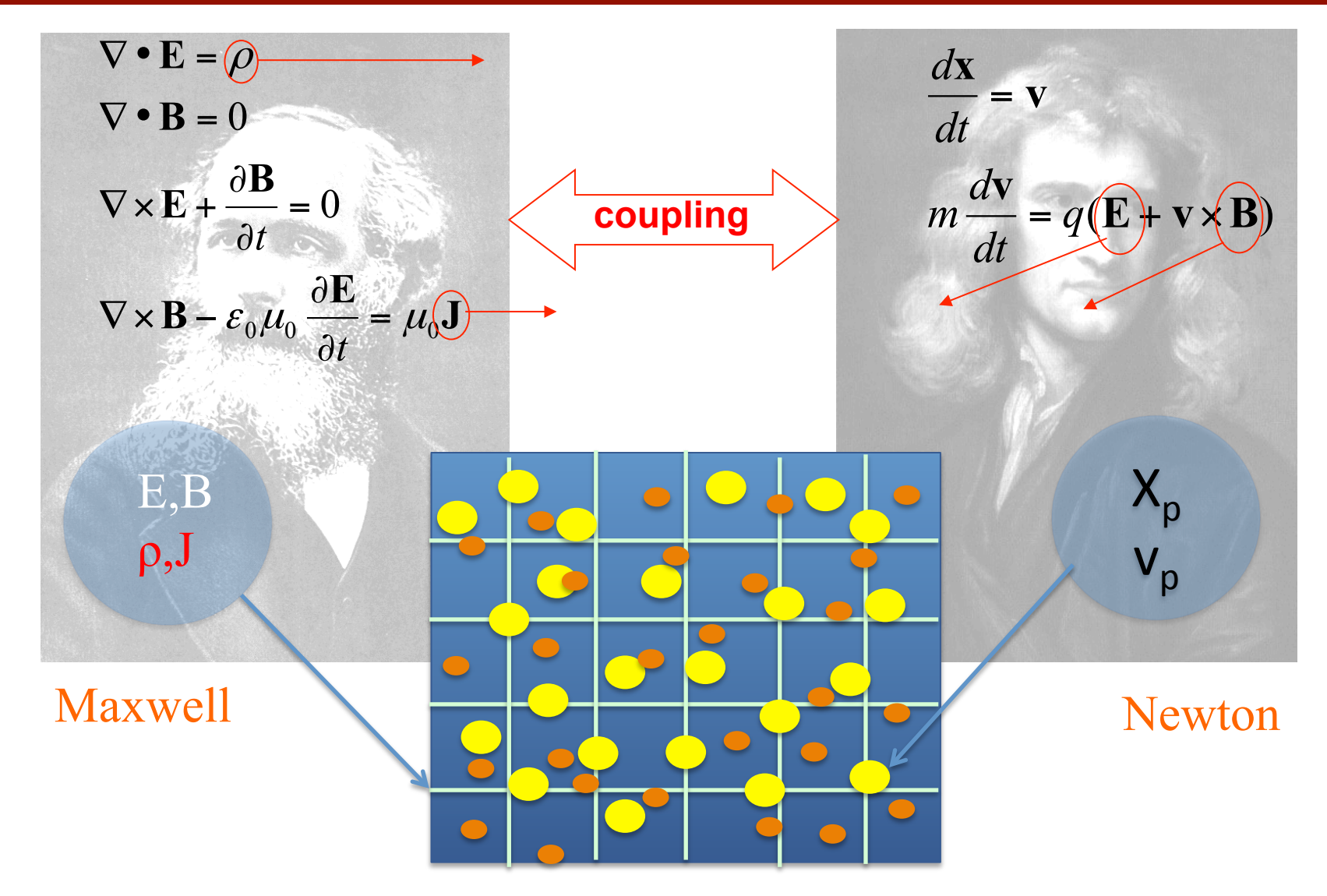

#### **Lecture Structure**

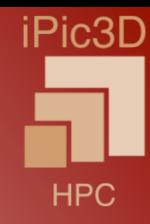

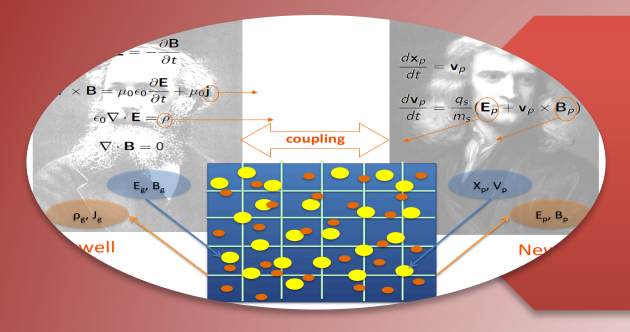

# Derivation of the basic PIC algorithm

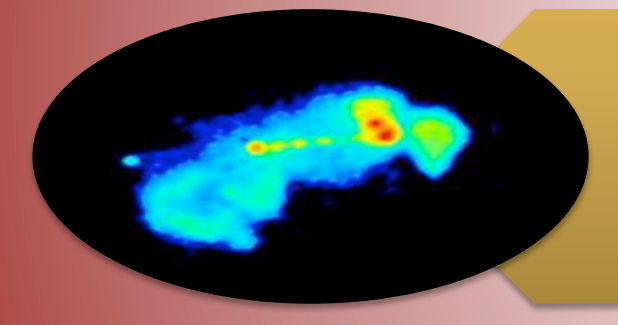

# PIC in astrophysical problems

Stability and Multiple scale problems

# **Summary of Lecture 1: Derivation of the basic PIC** algorithm

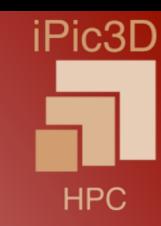

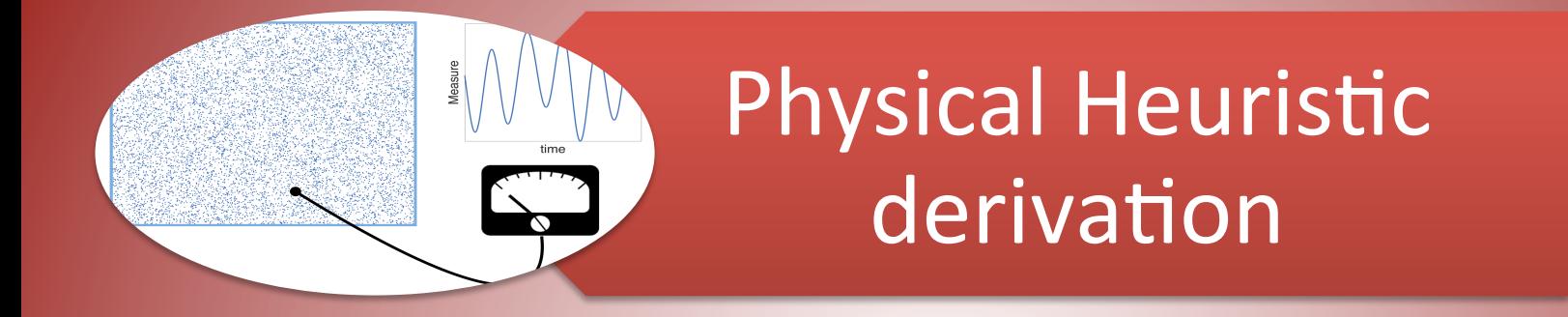

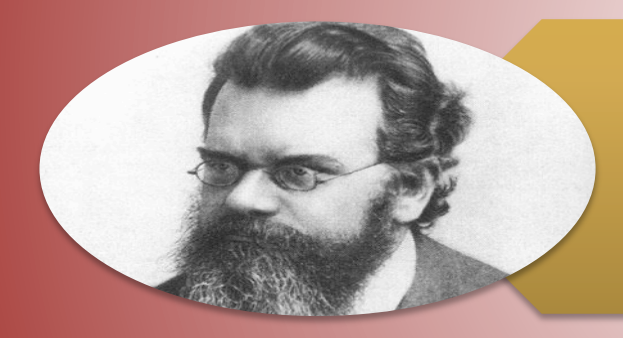

# Mathematical **Derivation**

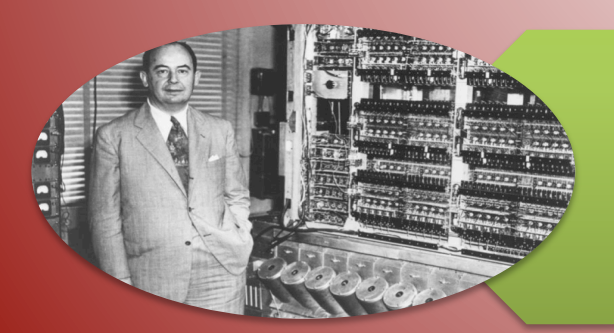

**Code Skeleton** (Python)

# **Summary of Lecture 1: Derivation of the basic PIC** algorithm

iPic3D

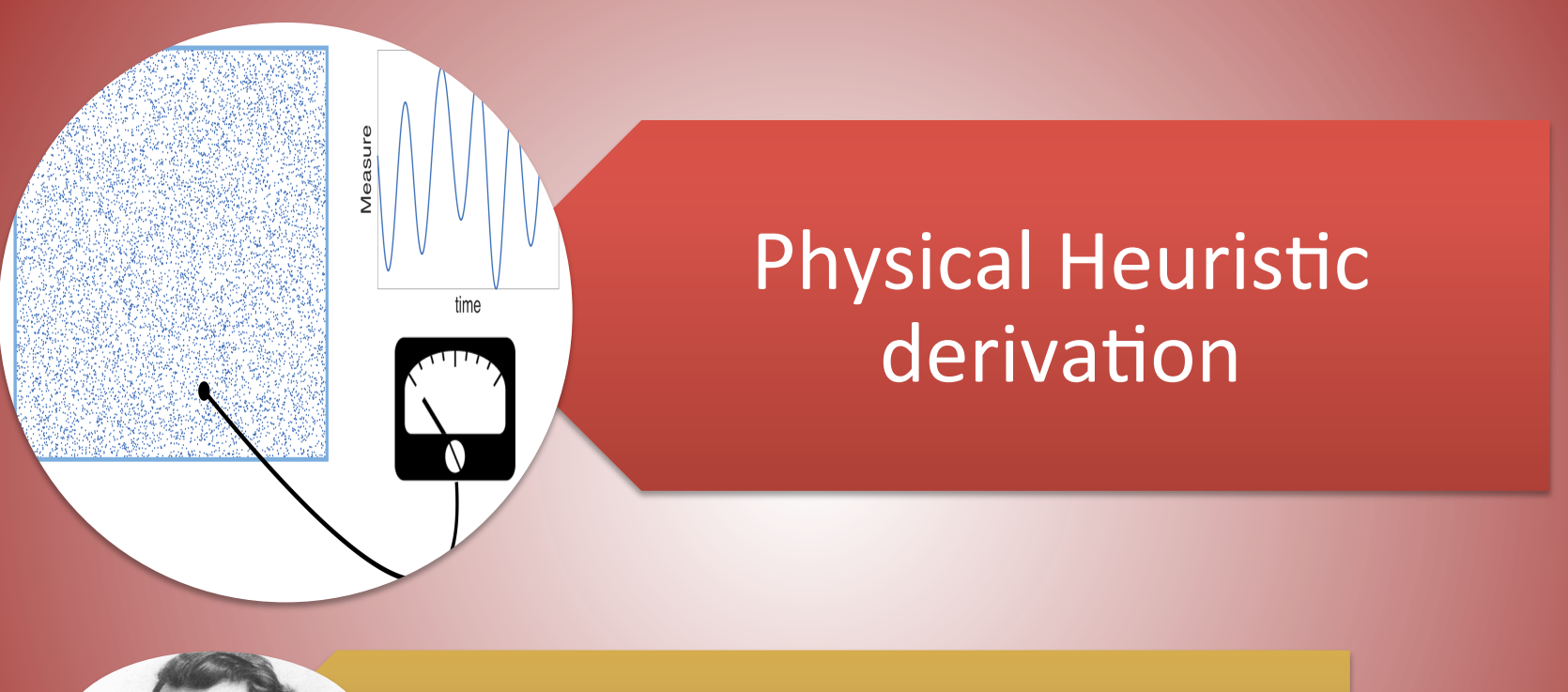

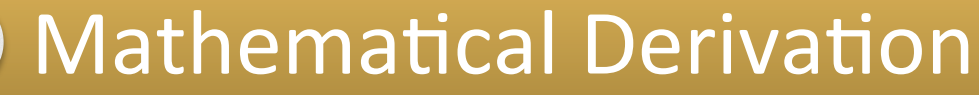

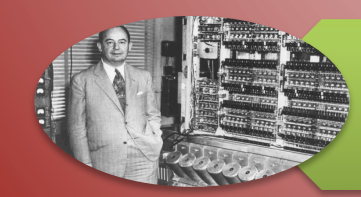

Code Skeleton (Python)

# Typical Plasmas

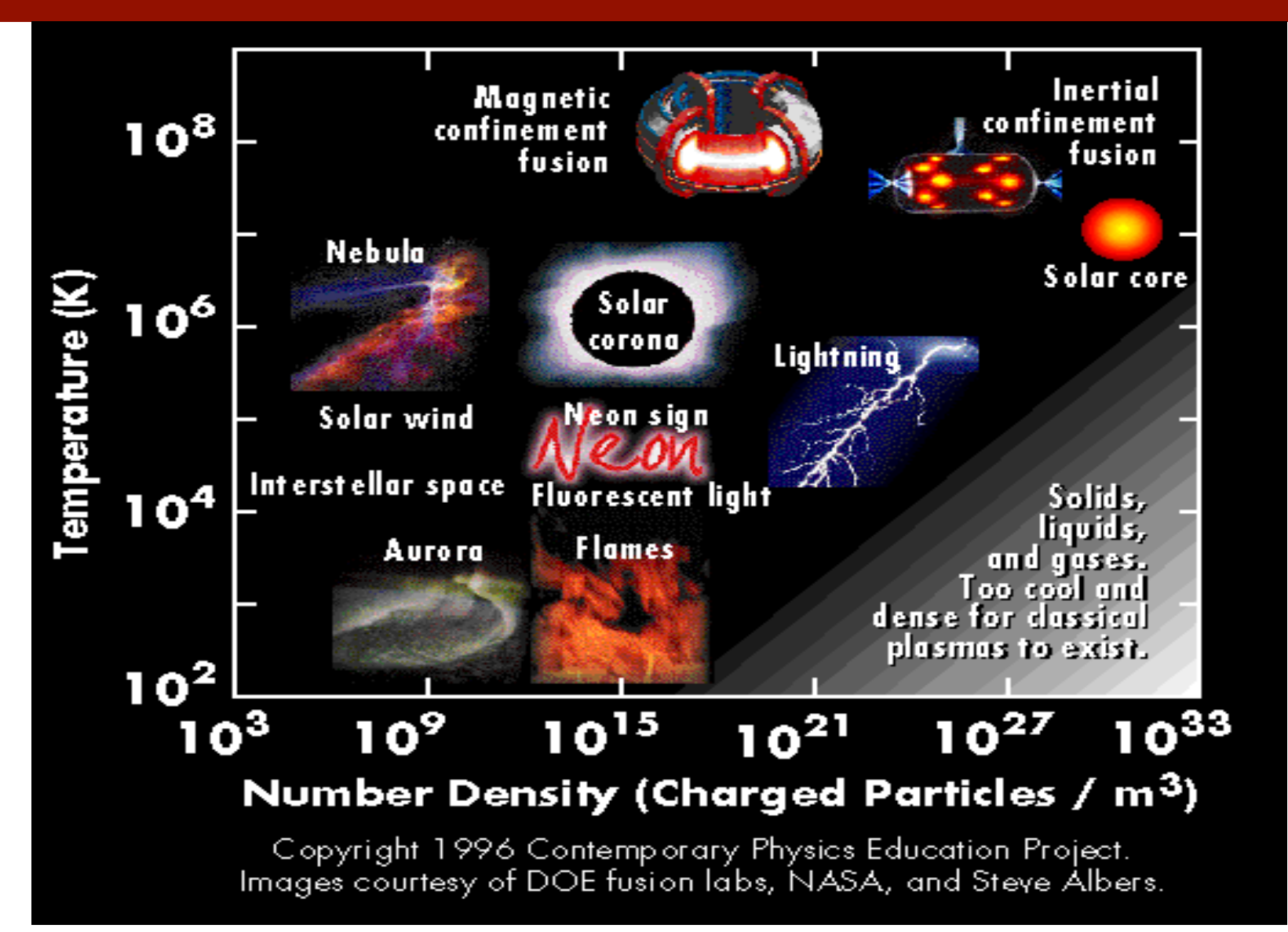

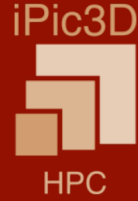

## **Examples in nature**

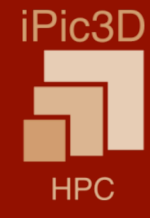

#### APPROXIMATE MAGNITUDES IN SOME TYPICAL PLASMAS

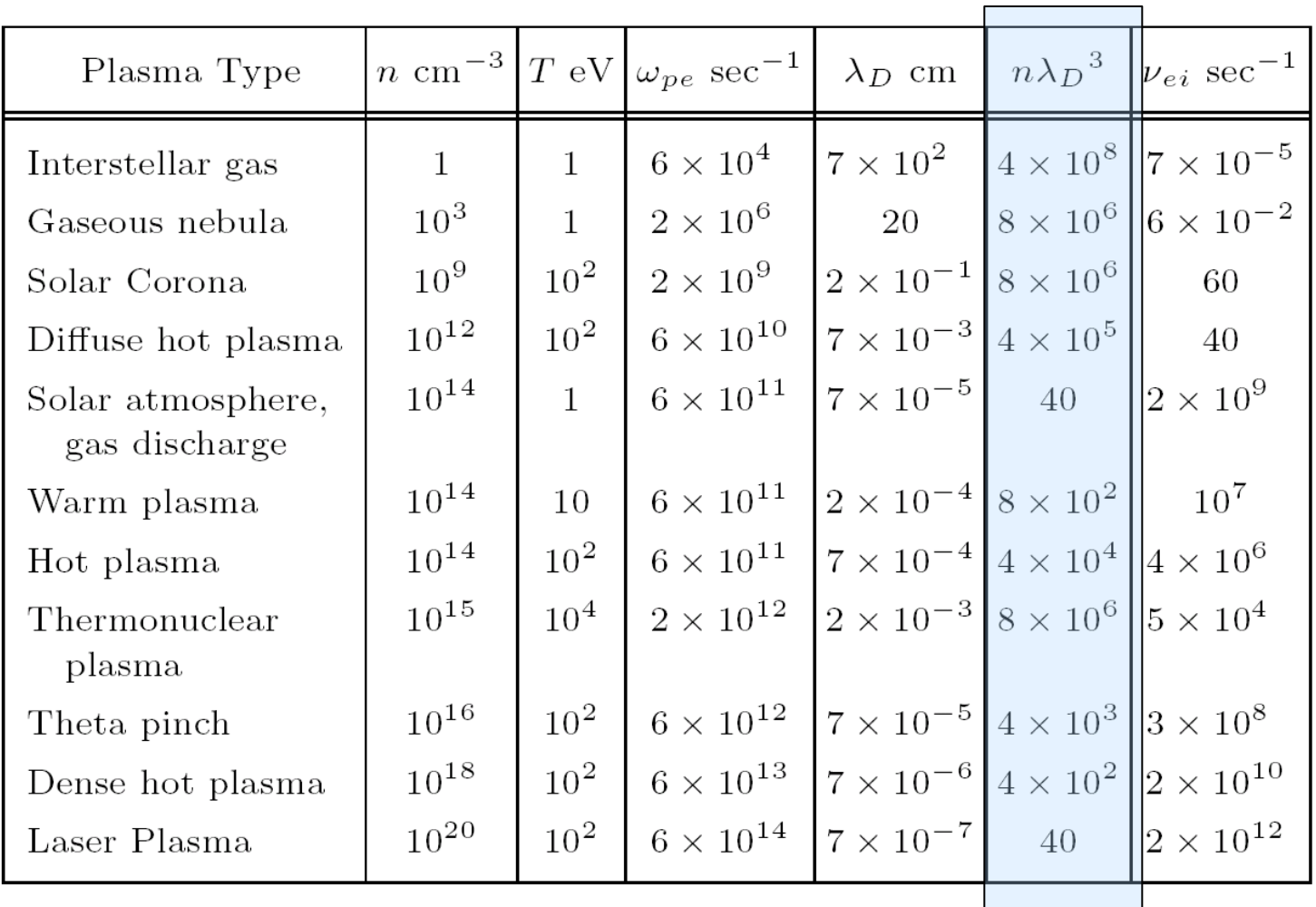

# **Coupling parameter Γ**

**-** Plasma Coupling parameter

$$
\Gamma \propto n \lambda_D^3
$$

- **Quantum effects**
- **Relativistic effects**

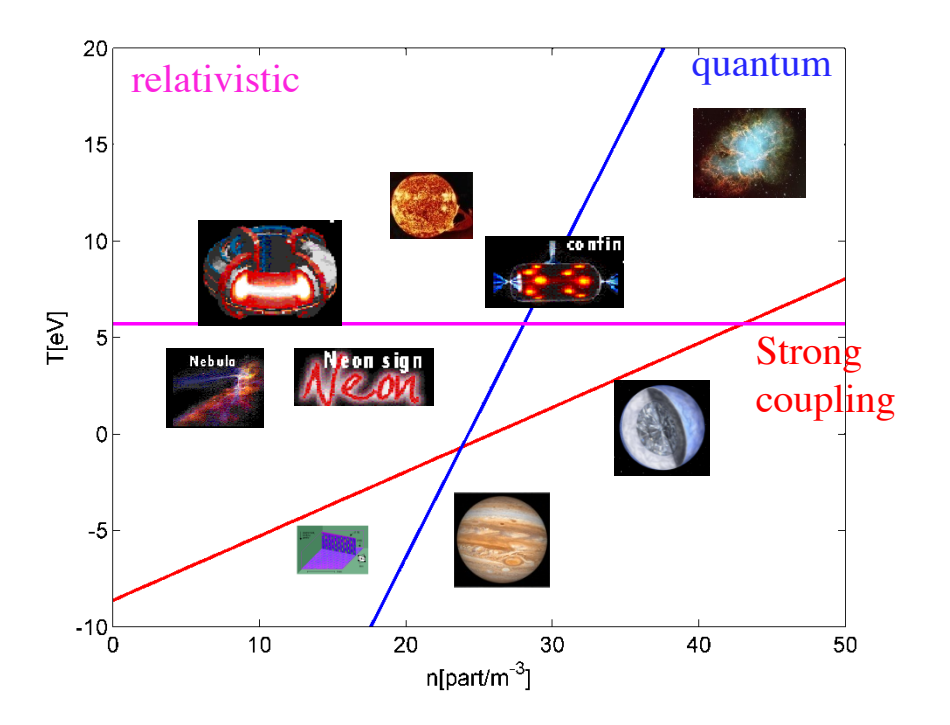

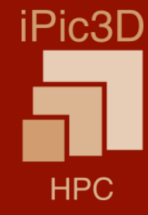

# **Strongly Coupled Systems: a thought experiment**

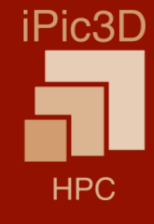

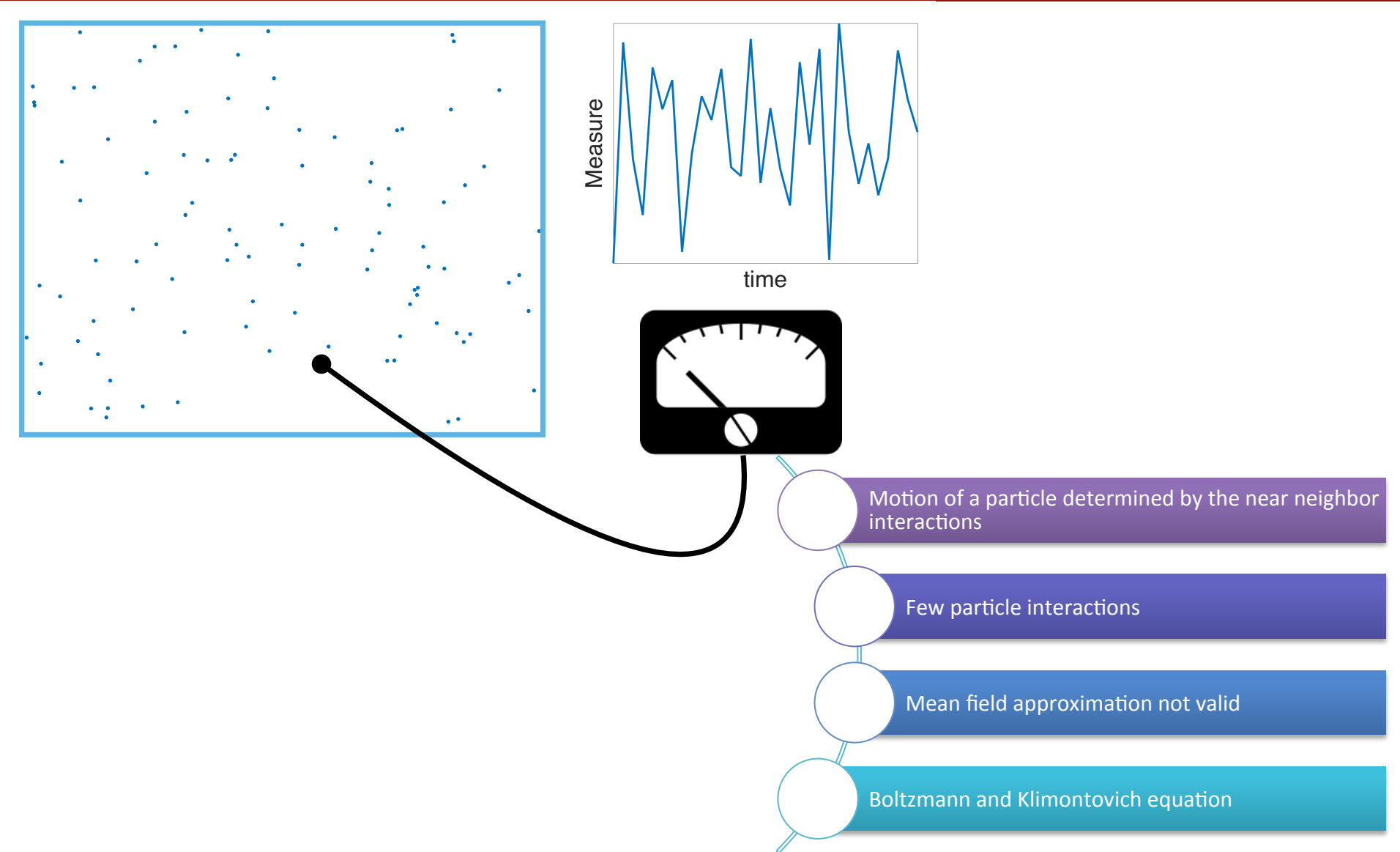

# **Weakly Coupled Systems: a thought experiment**

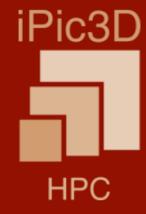

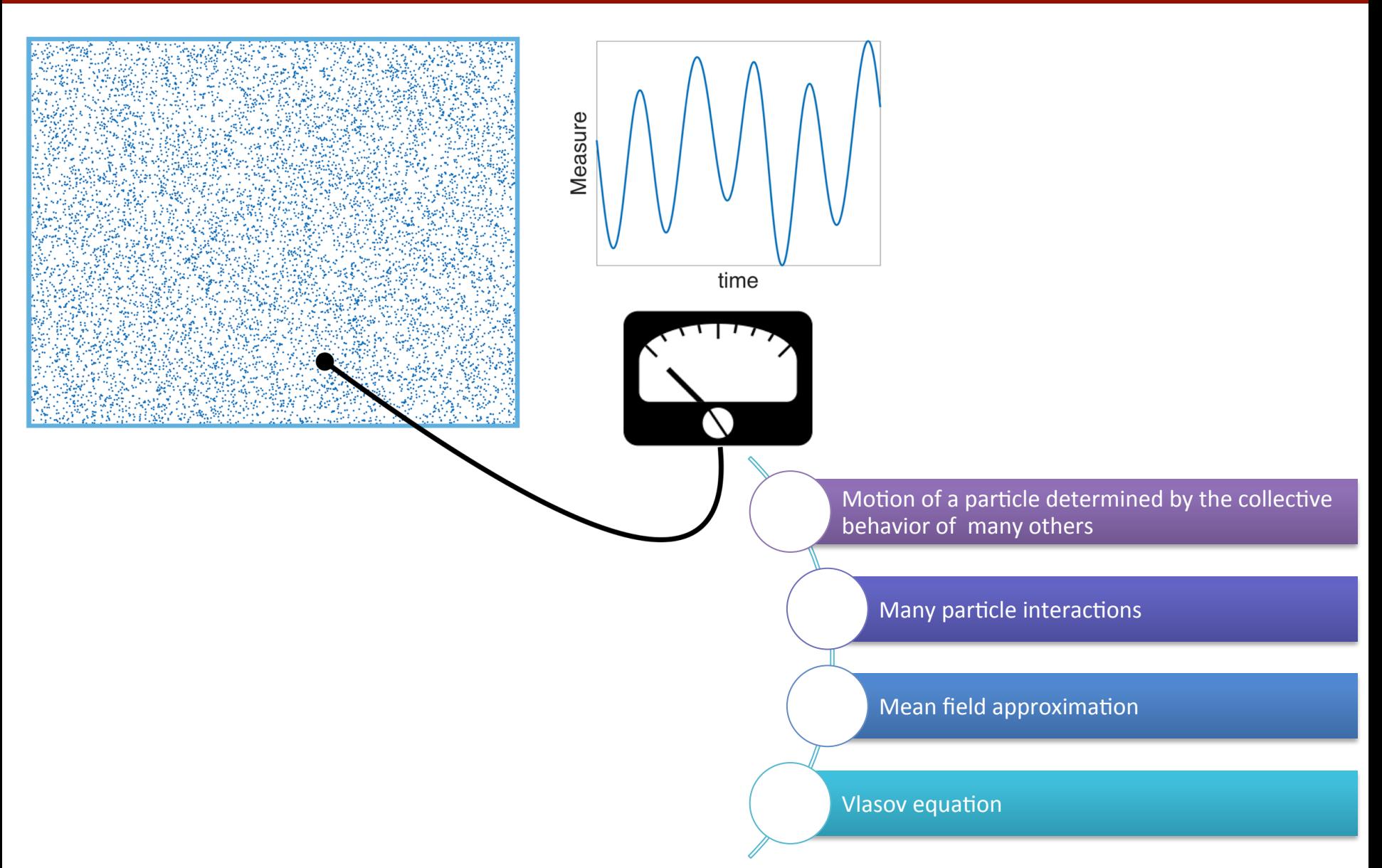

# **Kinetic simulation models**

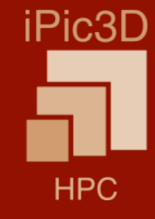

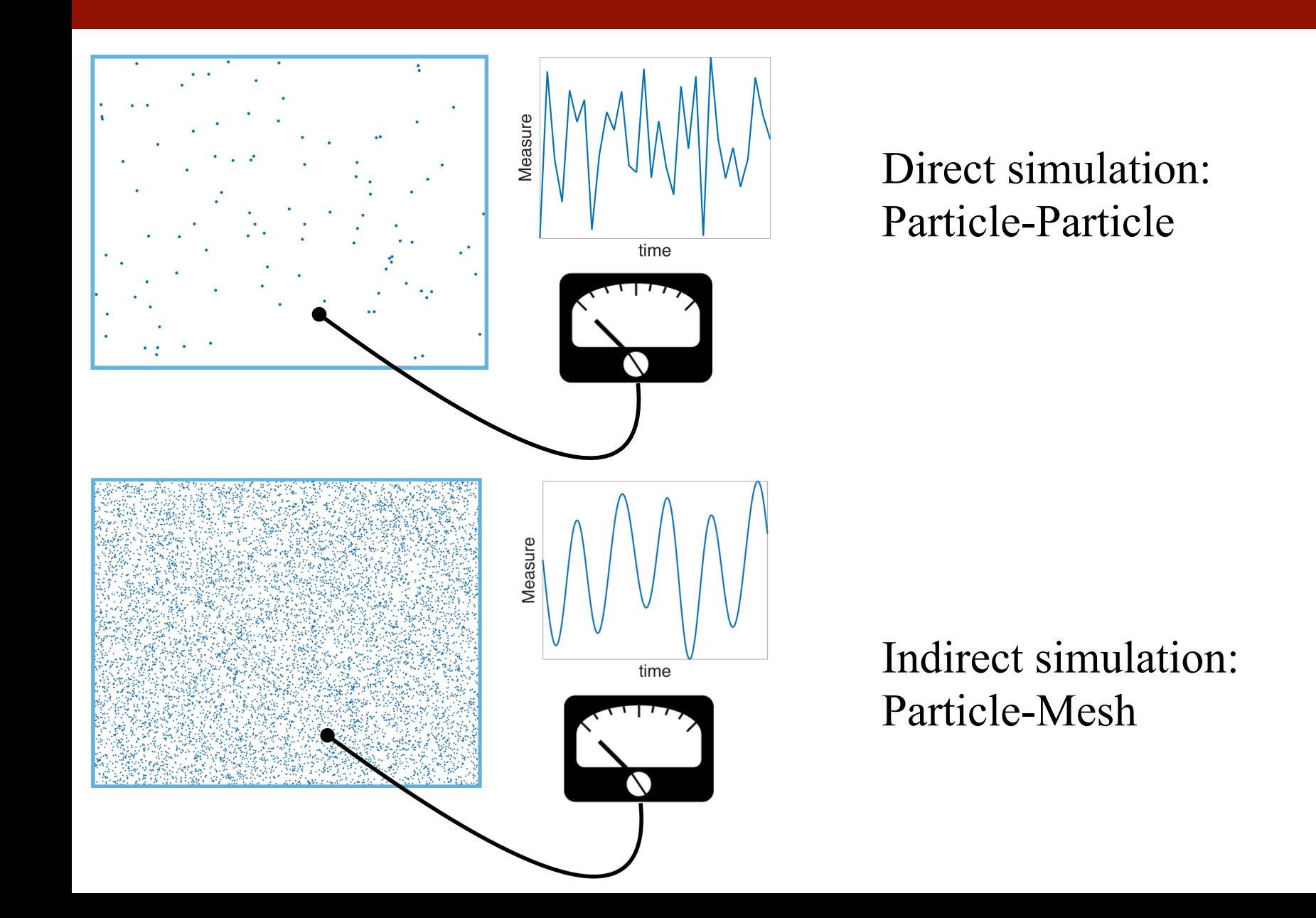

# **Particle – Particle(PP) Molecular Dynamics (MD)**

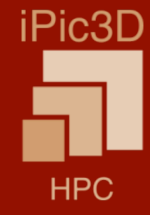

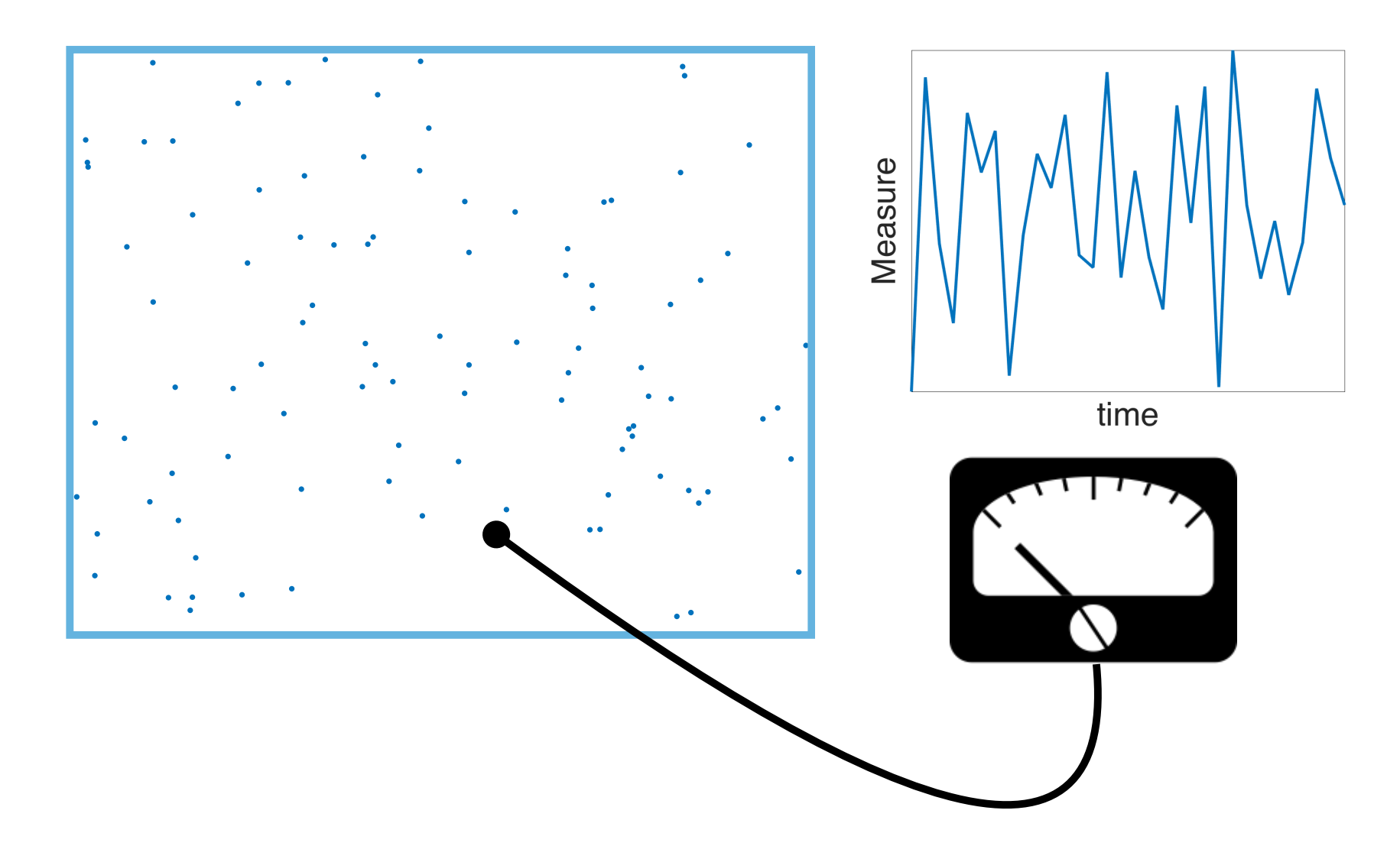

# **Numerical modeling: Particle-Particle or N-body approacly**

- System of N particles, each interacting with each other. To study the evolution, • discretize the time into small steps with interval  $\delta t$
- Advance particles

$$
x_p^{new} = x_p^{old} + \delta t v_p^{old},
$$
  

$$
v_p^{new} = v_p^{old} + \delta t F/m,
$$

where  $\bm{F}$  is summed over all particles

$$
\boldsymbol{F}_p = \sum_{p'} \boldsymbol{F}_{pp'}.
$$

•

$$
\boldsymbol{F}_{pp'}=\frac{q_pq_{p'}}{4\pi\epsilon_0|\boldsymbol{x}_p-\boldsymbol{x}_{p'}|}\cdot\frac{\boldsymbol{x}_p-\boldsymbol{x}_{p'}}{|\boldsymbol{x}_p-\boldsymbol{x}_{p'}|}.
$$

- This cycle repeats until needed.
- The number of force computations at each step is  $N(N-1)/2$ .
- Treecode algorithm can reduce to  $O(N \log N)$ .
- Feasible where plasma approximation is not valid: galaxy mergers, evolution of •early Universe, molecular dynamics, etc..

HPC

# **Barnes-Hut Hierarchical Force-calculation Algorithm**

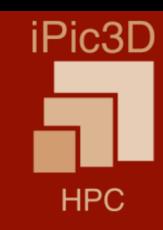

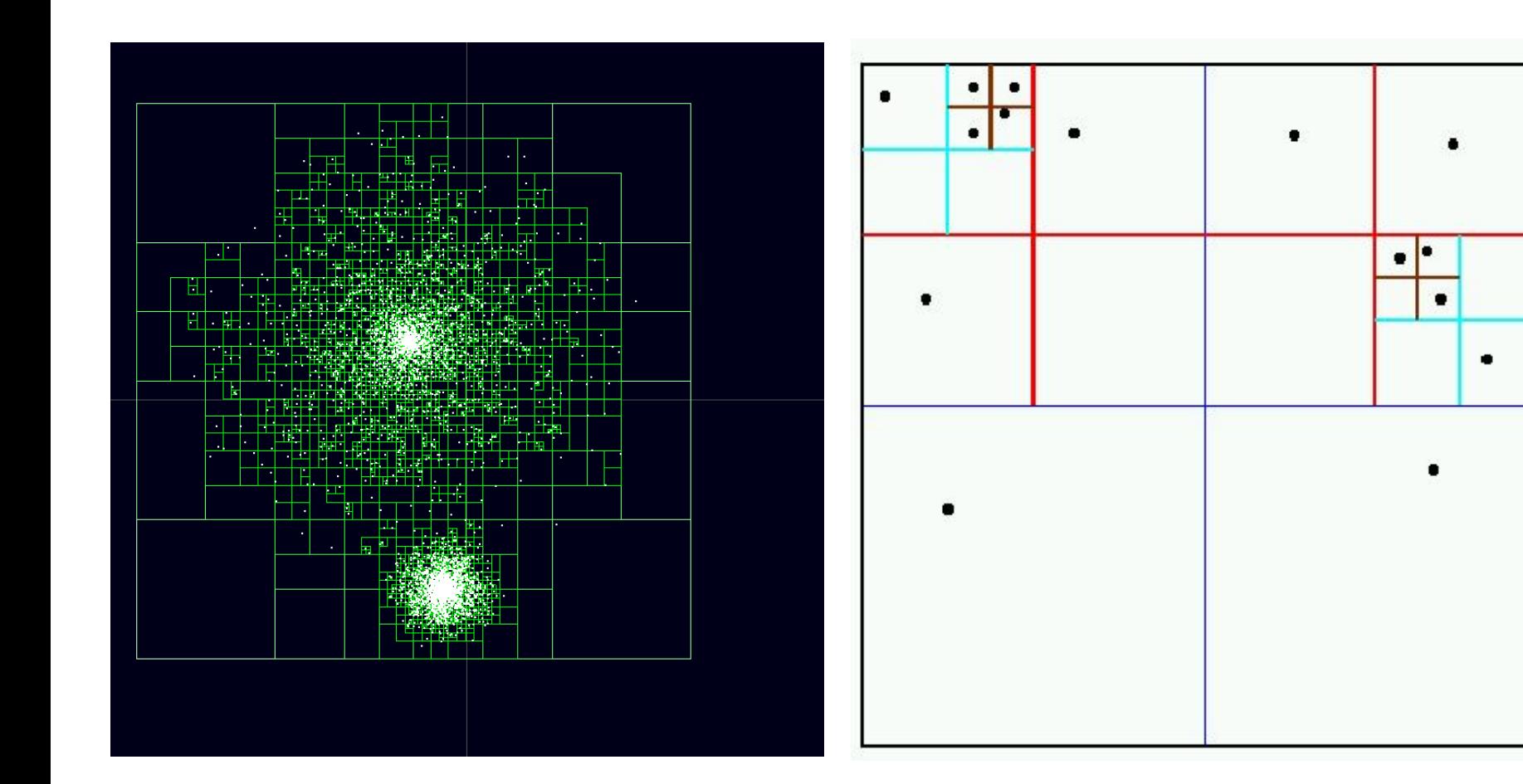

# **Collapsing void from N-body simulation**

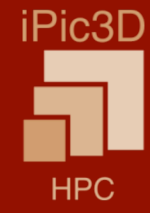

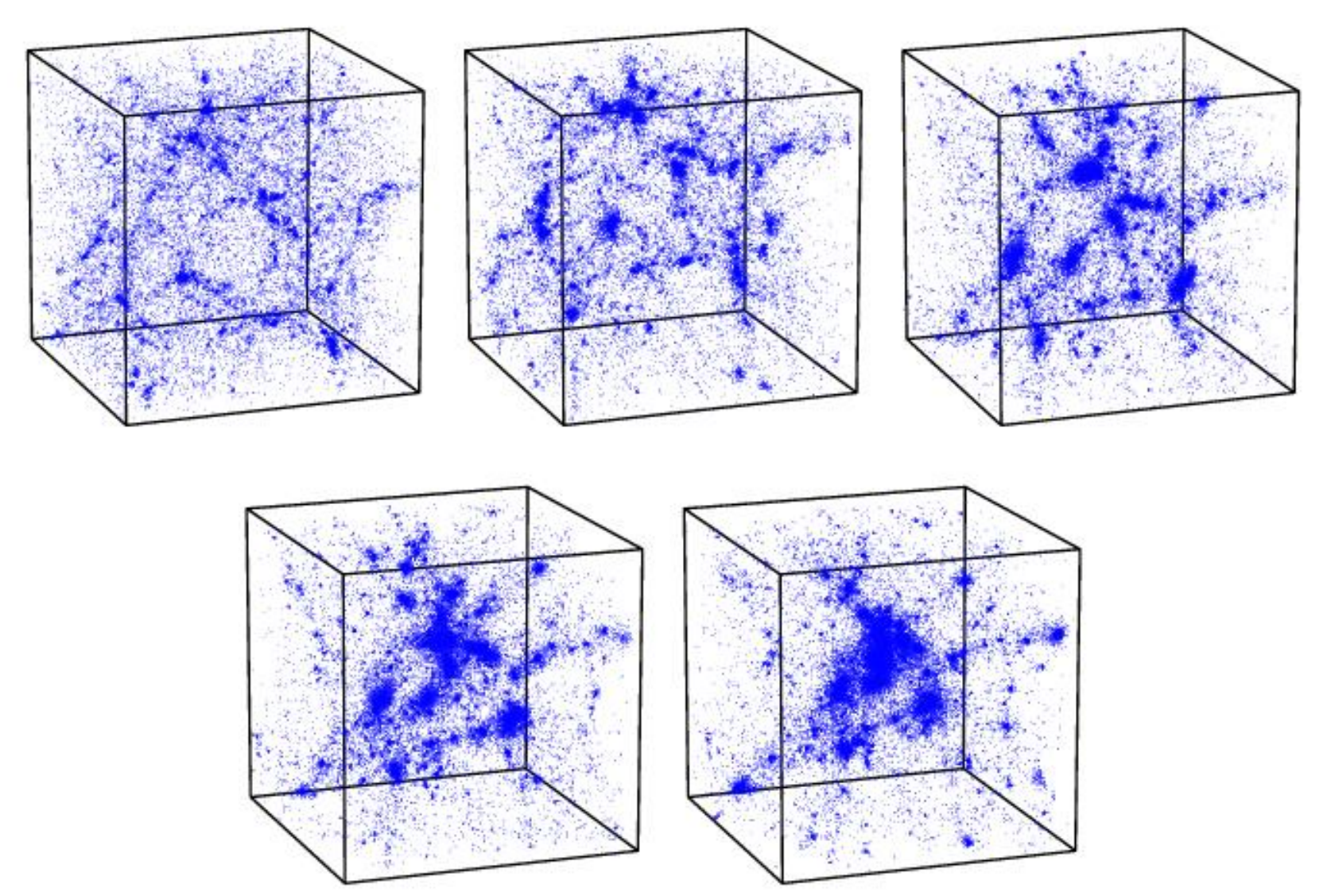

https://www.astro.rug.nl/~weygaert/voidhierarchy.html

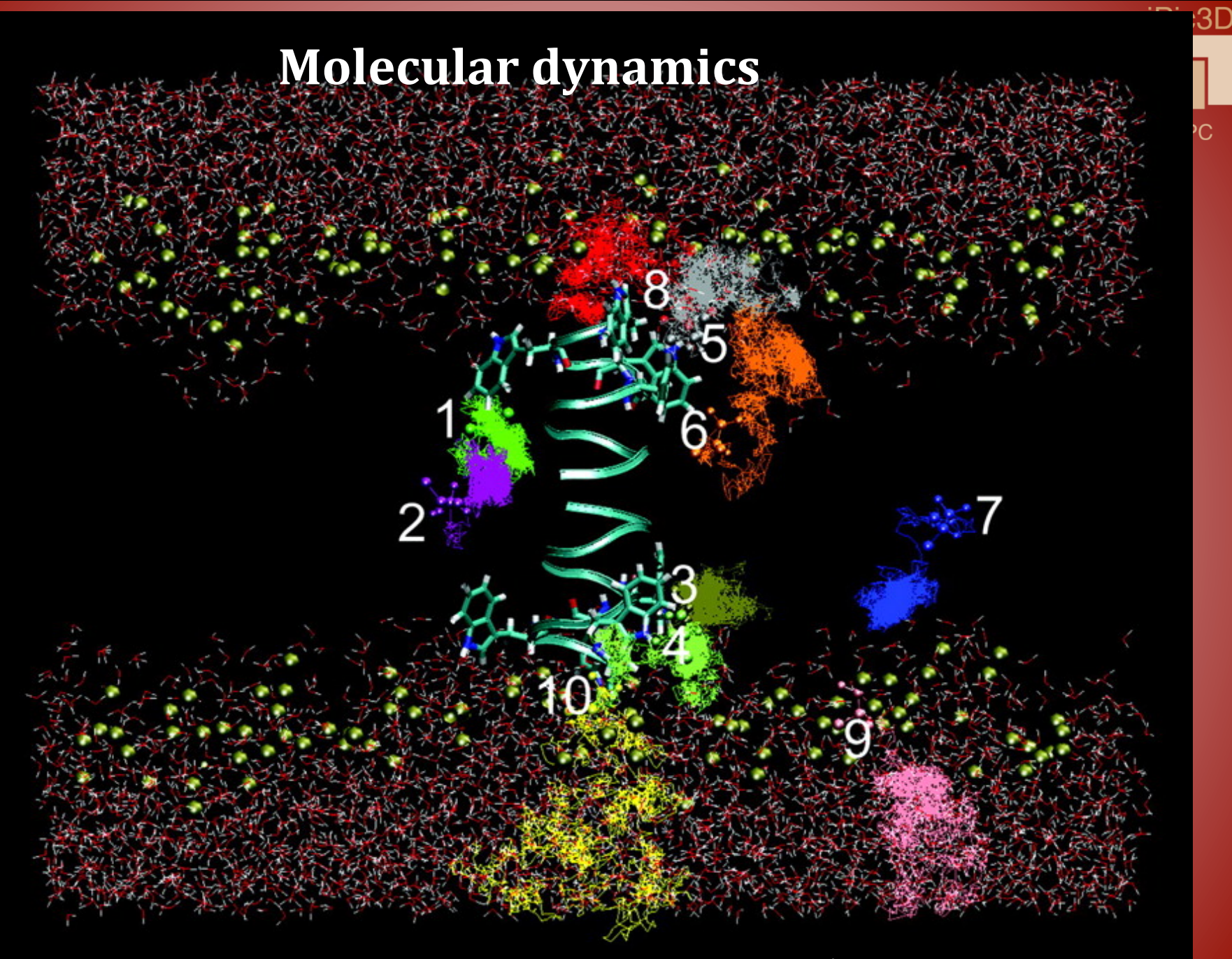

# **Particle – Mesh (PM) Particle In Cell (PIC)**

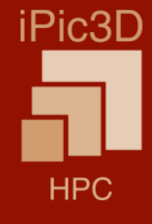

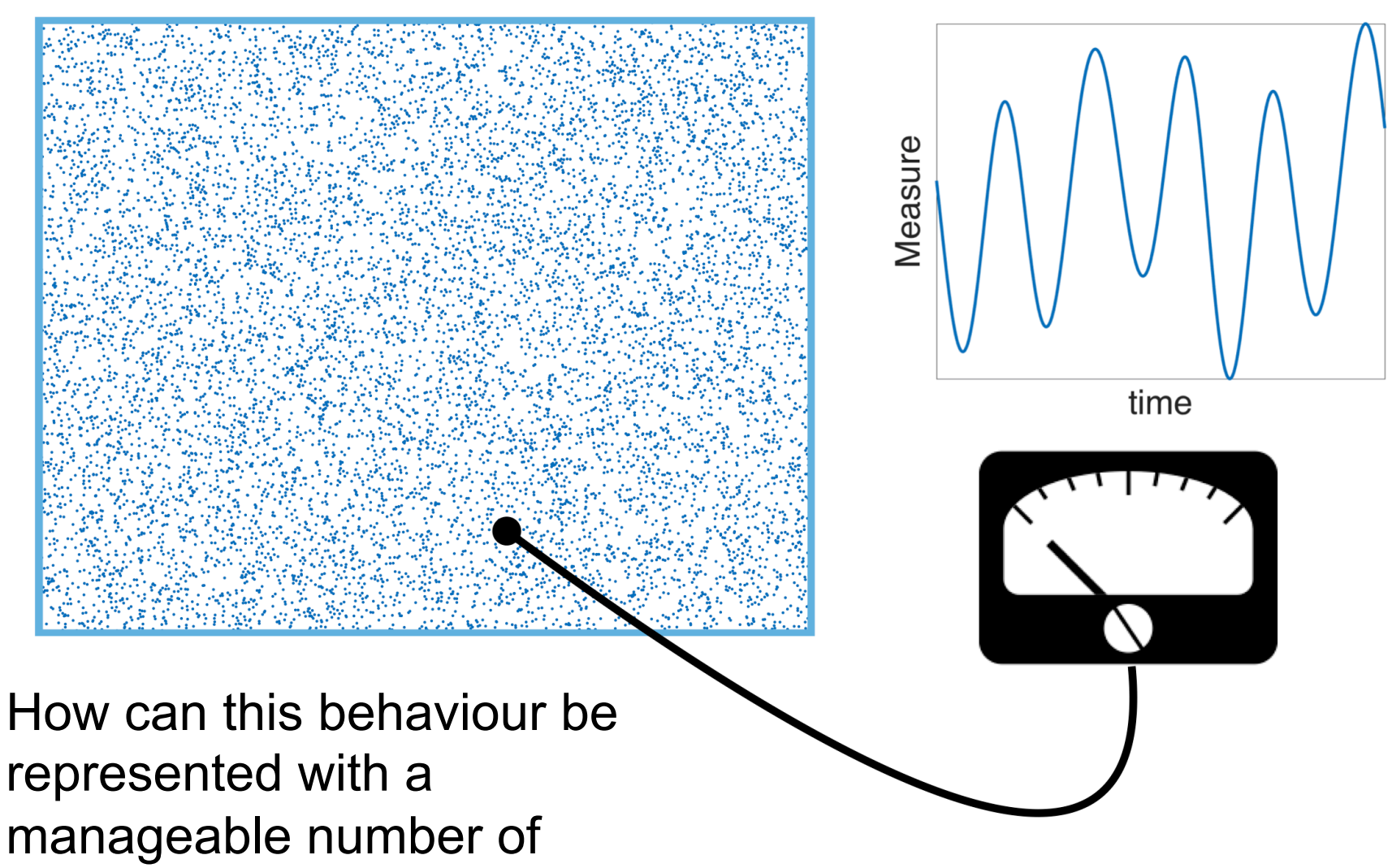

computational agents?

# **Idea of the PIC method: Finite-sized particles**

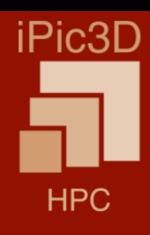

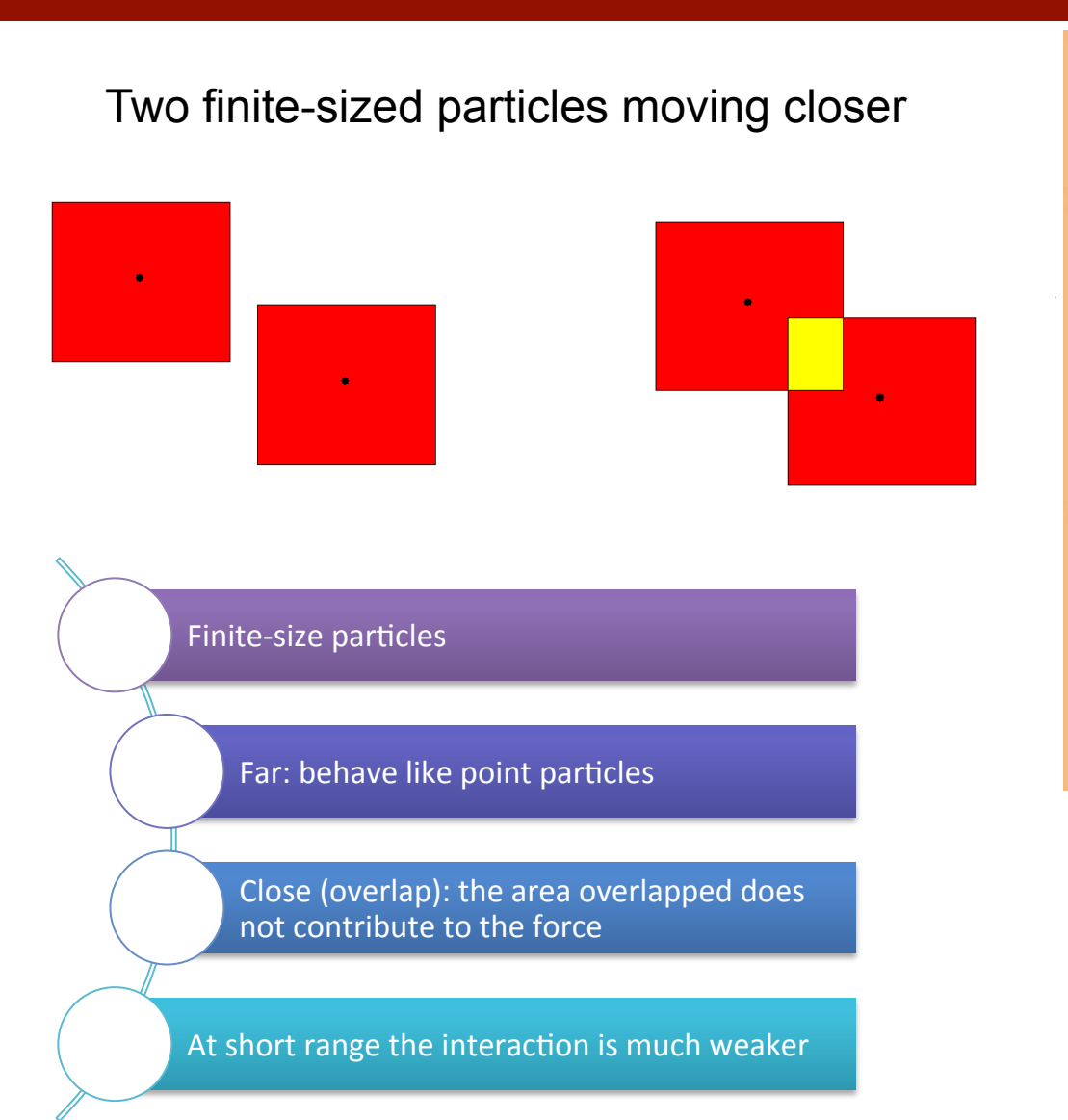

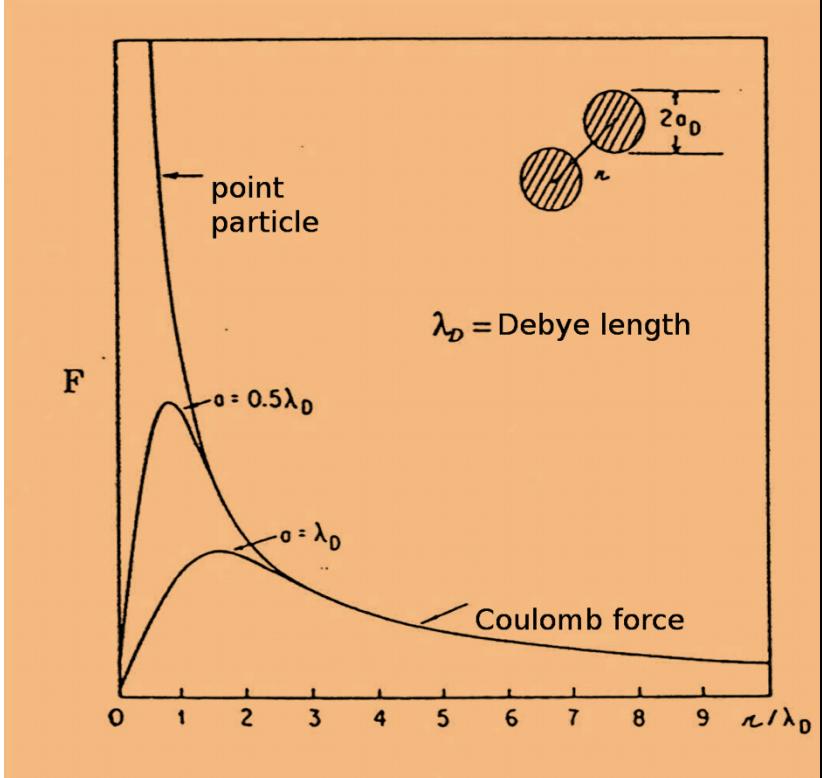

# **A ensemble of finite-sized particles**

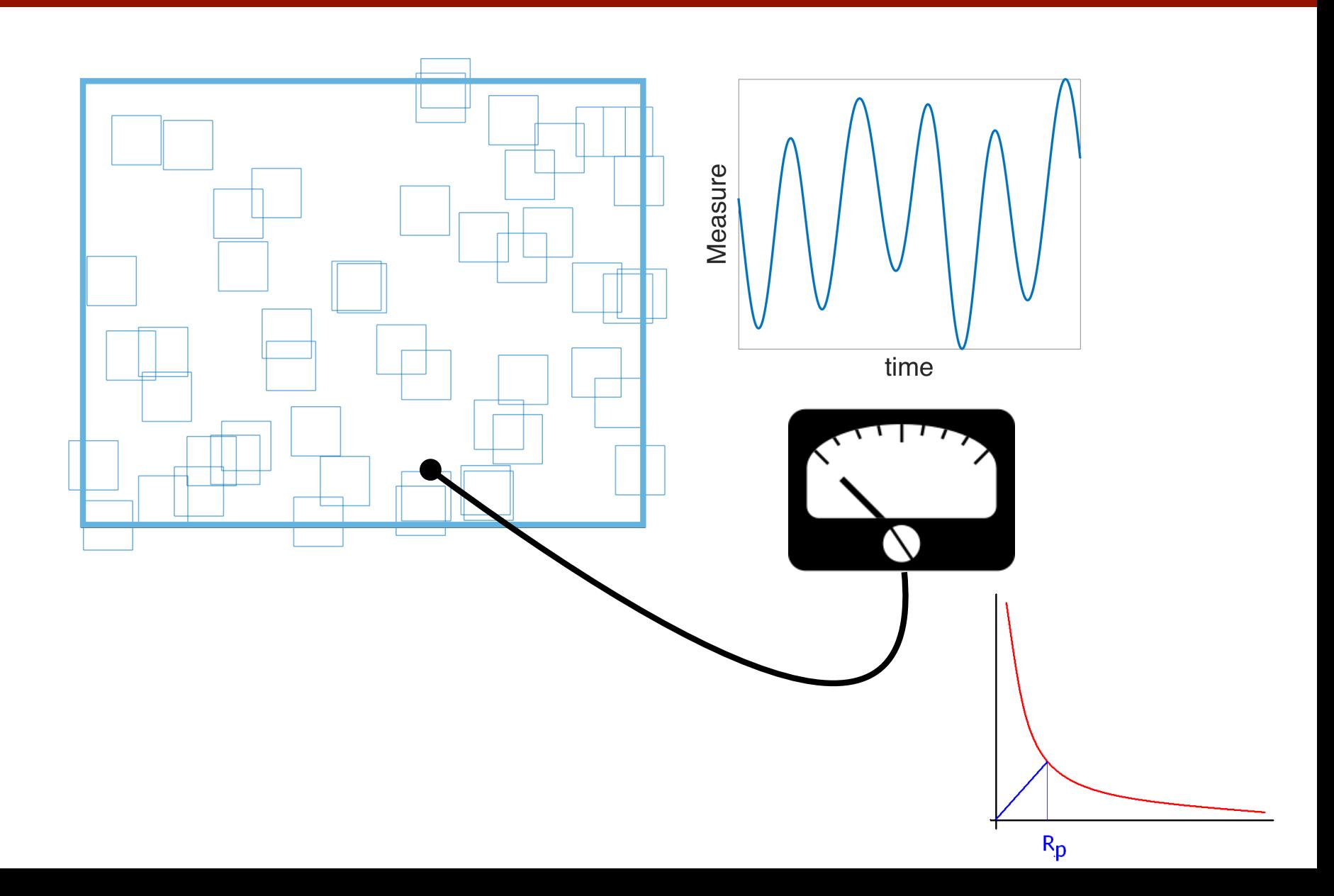

iPic3D

**HPC** 

# **Particle In Cell approach**

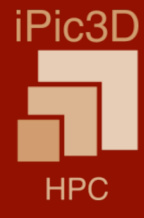

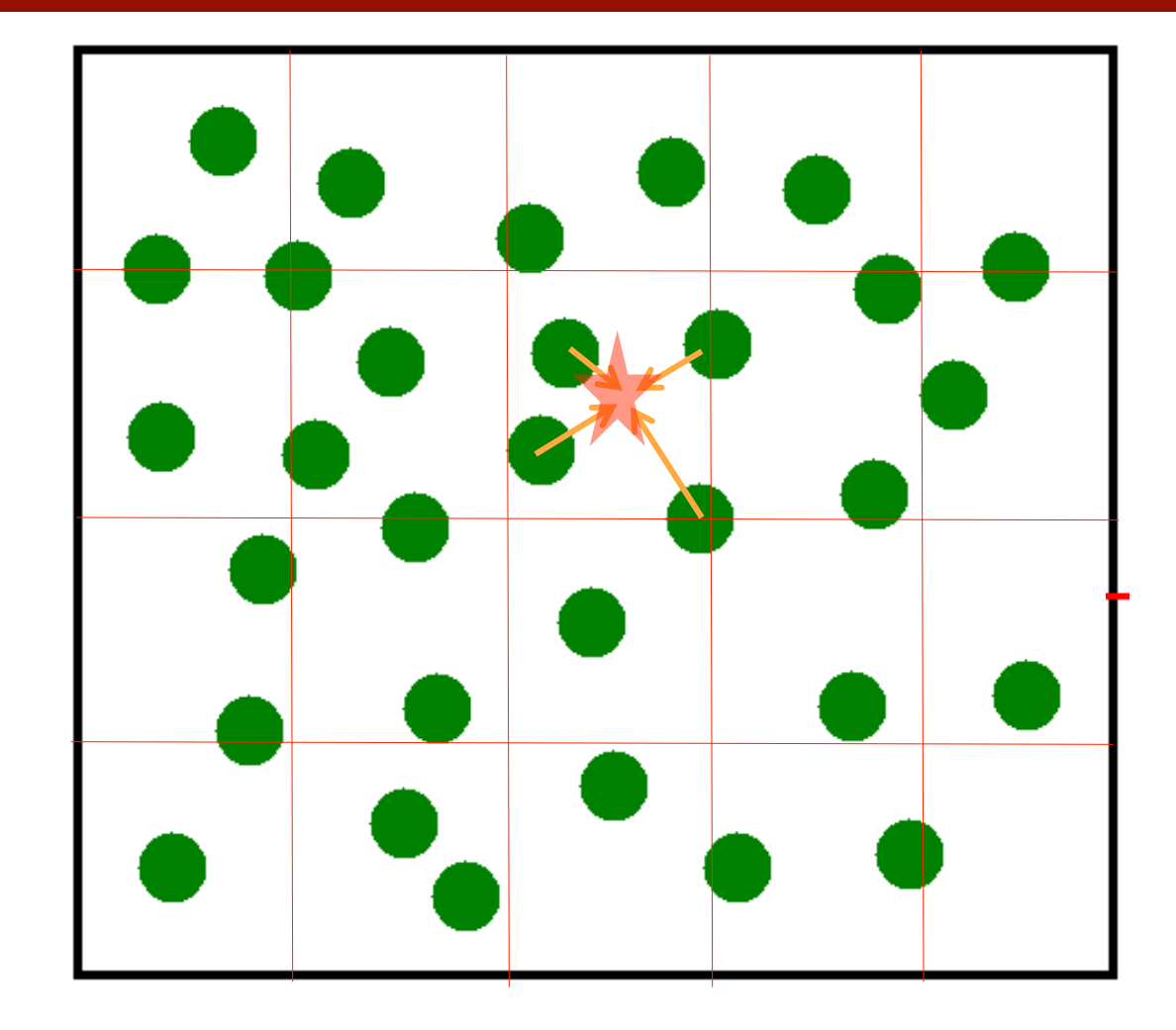

**Using a mesh** 

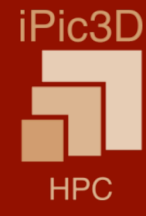

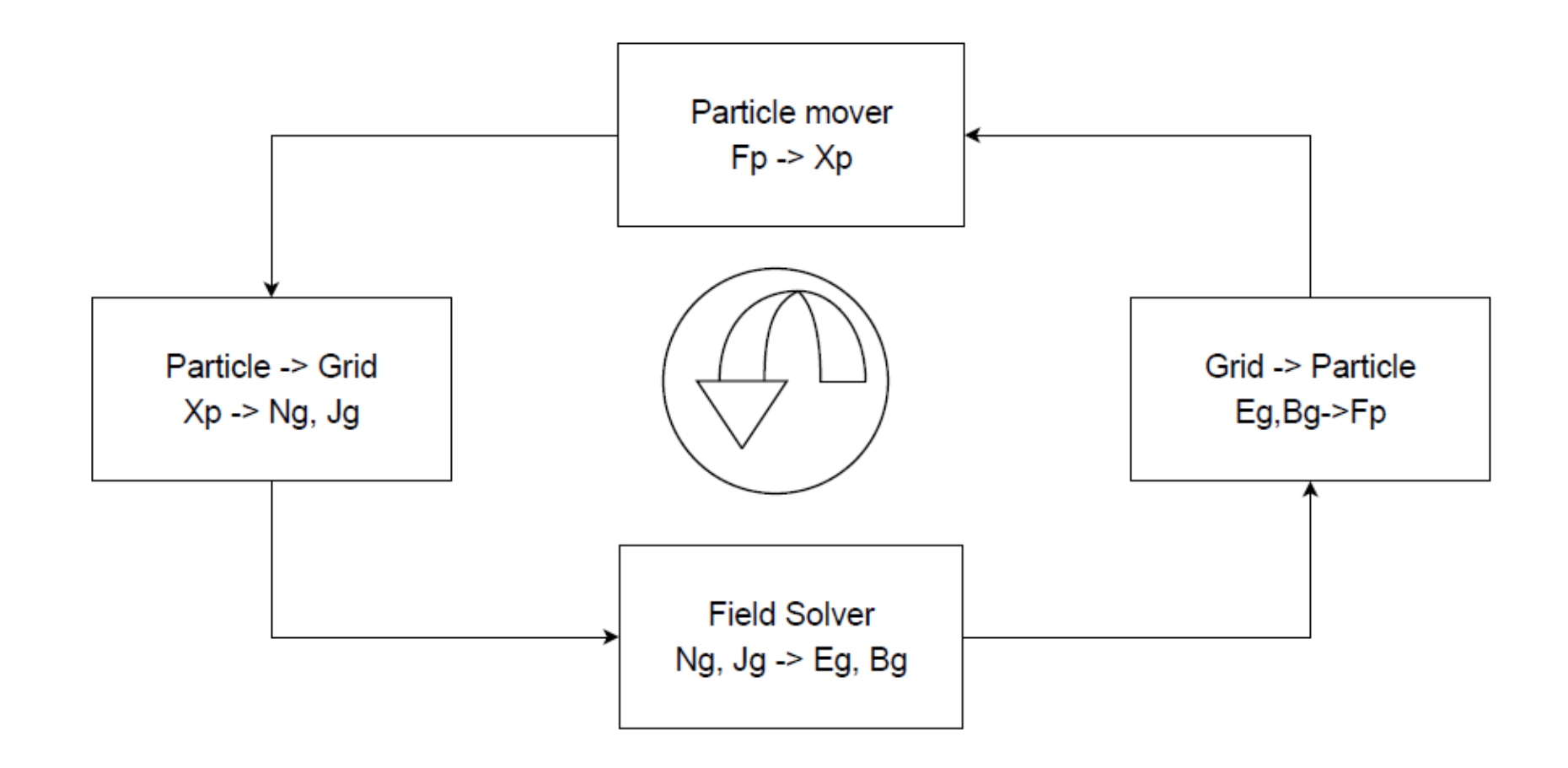

## **Summary of Lecture 1: Derivation of the basic PIC** algorithm

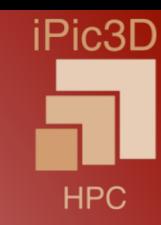

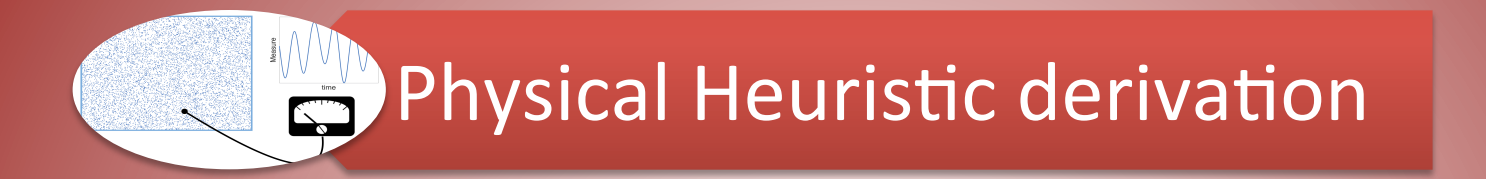

# Mathematical Derivation

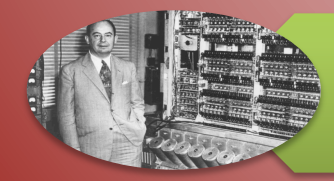

Code Skeleton (Python)

### **Derivation of the Particle-in-Cell (PIC) method Example of 1D electrostatic**

**Vlasov equation** 

$$
\frac{\partial f_s}{\partial t} + v \frac{\partial f_s}{\partial x} + \frac{q_s E}{m_s} \frac{\partial f_s}{\partial v} = 0
$$

Electric field is given by the Poisson's equation

$$
\epsilon_0 \frac{\partial^2 \phi}{\partial x^2} = -\rho
$$

The net charge density is computed from the distribution function

$$
\rho(x,t) = \sum_{s} q_s \int f_s(x,v,t) dv
$$

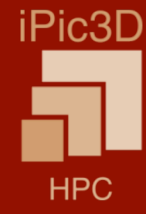

## **Phase space**

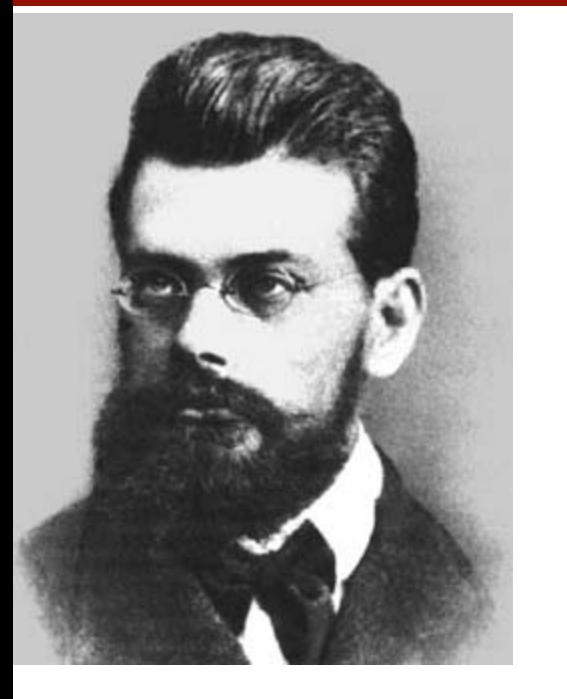

$$
\frac{\partial f}{\partial t} + \vec{v} \cdot \frac{\partial f}{\partial \vec{x}} + \vec{F} \cdot \frac{\partial f}{\partial \vec{v}} = 0
$$

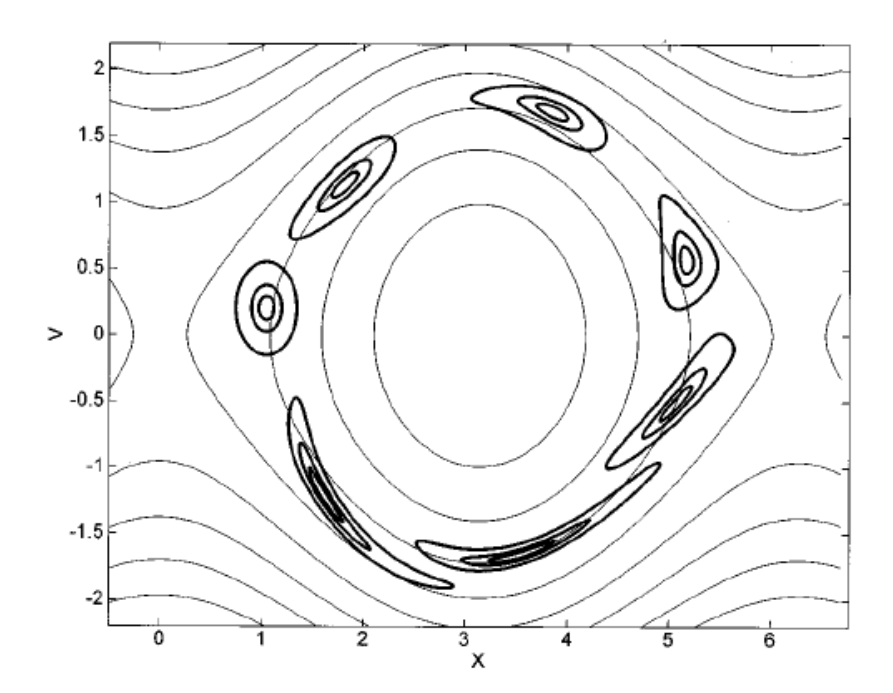

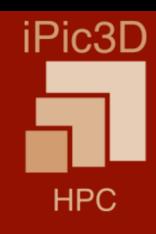

# **Derivation of PIC: numerical representation**

**Derivation of PIC: numerical representation**

iPic3D HPC

The PIC method can be regarded as a finite element approach but with finite • elements that are themselves moving and overlapping. Assume that the distribution function of each species is given by the superposition of several elements (called computational particles or superparticles):

$$
f_{\mathcal{S}}(x,v,t)=\sum_{p}f_{p}(x,v,t).
$$

Assign to each computational particle a specific functional form for its • distribution, with a number of free parameters whose time evolution will determine the numerical solution of the Vlasov equation. Usually it is the tensor product of the shape in each direction of the phase space:

$$
f_p(x, v, t) = N_p S_x\left(x - x_p(t)\right) S_v(v - v(t)),
$$

where  $S_x$  and  $S_y$ , are the shape functions.

• By definition,

$$
\int_{-\infty}^{\infty} S_{\xi} (\xi - \xi_p) d\xi = 1.
$$

A number of properties of the shape functions come from their definition:

- 1. The support of the shape functions is compact, to describe a small portion of phase space, (i.e. it is zero outside a small range).
- 2. Their integral over the domain is unitary:

$$
\int_{V_{\xi}} S_{\xi} (\xi - \xi_p) d\xi = 1
$$
\n(1.13)

where  $\xi$  stands for any coordinate or any velocity direction.

3. While not strictly necessary, Occam's razor suggests to choose symmetric shapes:

$$
S_{\xi}(\xi - \xi_p) = S_{\xi}(\xi_p - \xi)
$$
\n(1.14)

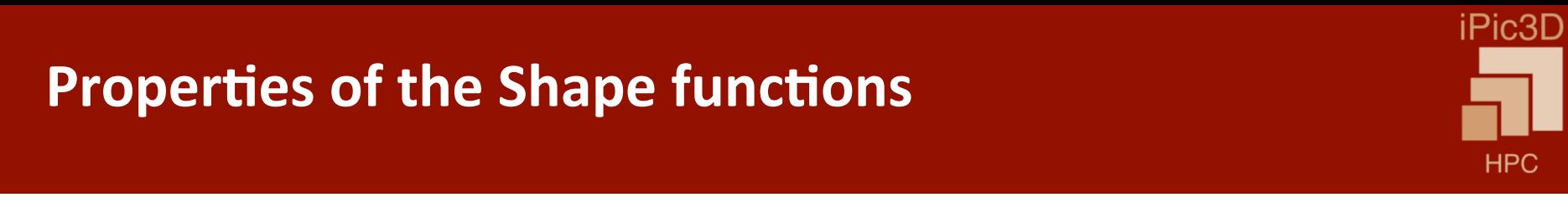

# **Derivation of PIC: shape function choice**

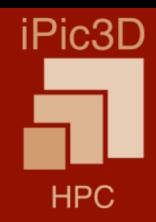

In the velocity direction: Dirac's delta •

$$
S_{\nu}(v-v_p)=\delta(v-v_p).
$$

This way, particles stay close together in phase space for longer time.

In space: b-splines (basic splines). First b-spline is a top-flat function: • 1 if  $|x| < 0.5$  $b_0(x) = \{$ 0 otherwise

$$
b_{n+1} = \int_{-\infty}^{\infty} dx' b_0(x - x') b_n(x').
$$

• The spatial shape function for PIC:

$$
S_x(x - x_p) = \frac{1}{\Delta_p} b_n \left( \frac{x - x_p}{\Delta_p} \right)
$$

# **B-Spline shape functions by subsequent by subsequent by subsequent by successive integration via the following generation via the following generation via the following generation via the following generation via the fo**

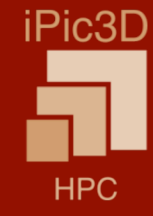

) (1.17)

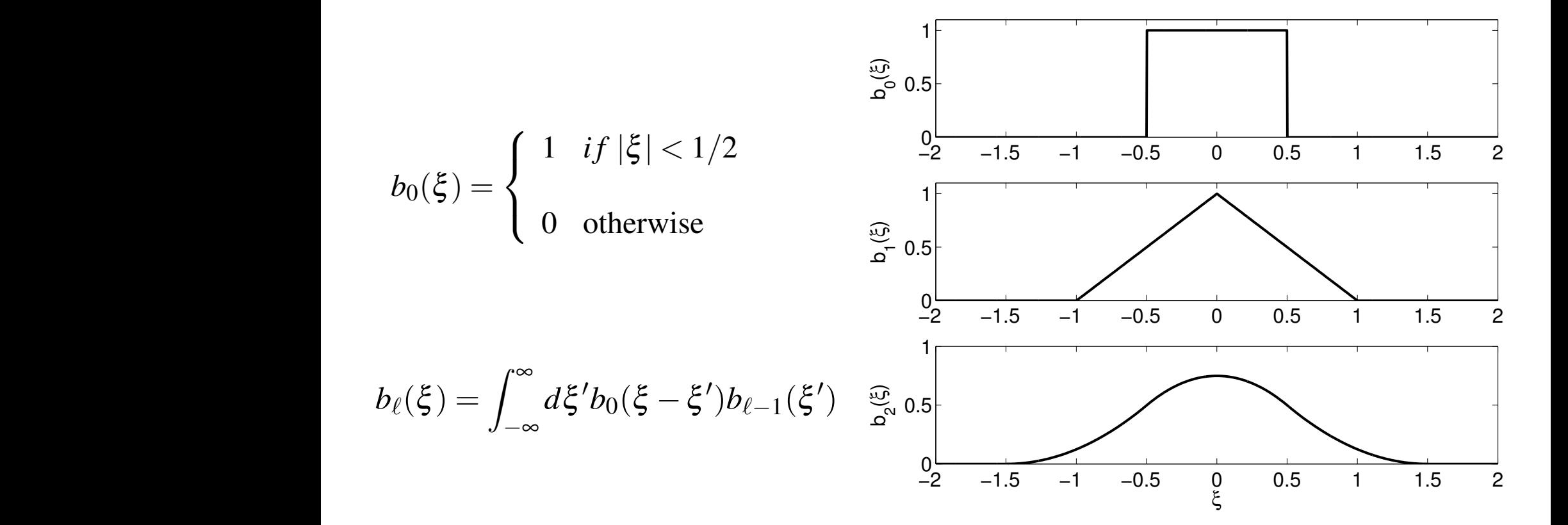

*<sup>b</sup>*`(<sup>x</sup> ) = <sup>Z</sup> •

*d*x 0

*b*0(x x <sup>0</sup>

)*b*`1(x <sup>0</sup>

(a) when a b-spline of any order is evaluated on a uniform grid of step 1, the sum over all points of evaluation is unitary, regardless of the central point  $\xi$  of the b-spline:

Figure 1.3: First three b-spline functions, *b*`(x ).

$$
\sum_{i} b_{\ell}(\xi + i) = 1, \tag{1.18}
$$

a property of great convenience in particle interpolation;

(b) The integral of b-splines of any order is unitary:

$$
\int_{-\infty}^{\infty} b_{\ell}(\xi) d\xi = 1.
$$
 (1.19)

(c) The Dirac's delta  $\delta(\xi)$  can be regarded as  $b_{-1}(\xi)$ .

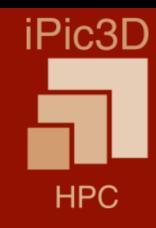

# **PIC: equations of motion 1**

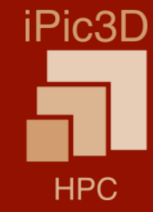

$$
f_p(x, v, t) = N_p S_x(x - x_p(t)) S_v(v - v_p(t))
$$

- We are interested in evolution equations for  $x_p$  and  $v_p$ .
- By definition,  $f_p(x, v, t)$  satisfies Vlasov equation

$$
\frac{\partial f_p}{\partial t} + v \frac{\partial f_p}{\partial x} + \frac{q_s E}{m_s} \frac{\partial f_p}{\partial v} = 0
$$

It is non-linear because of electric field which depends on  $f_s = \sum f_p$ .

The arbitrary functional form chosen for the superparticles (elements) does • not satisfy exactly the Vlasov equation. The usual procedure of the finite element method is to require that the moments of the equations be satisfied.

# **PIC: equations of motion 2**

• Use notation  $\langle \dots \rangle \equiv \int dx \int dv$ 

**PIC: equations of motion 2**

Moment 0: •

$$
\frac{\partial \langle f_p \rangle}{\partial t} + \left\langle v \frac{\partial f_p}{\partial x} \right\rangle + \left\langle \frac{q_s E}{m_s} \frac{\partial f_p}{\partial v} \right\rangle = 0
$$
  

$$
\frac{dN_p}{dt} = 0
$$

Moment  $1_x$ :  $\bullet$ 

$$
\frac{\partial \langle f_p x \rangle}{\partial t} + \left\langle vx \frac{\partial f_p}{\partial x} \right\rangle + \left\langle x \frac{q_s E}{m_s} \frac{\partial f_p}{\partial v} \right\rangle = 0
$$
  

$$
\frac{dx_p}{dt} = v_p
$$

Moment  $1_{\mathsf{V}}$ :  $\bullet$ 

$$
\frac{\partial \langle f_p v \rangle}{\partial t} + \left\langle v^2 \frac{\partial f_p}{\partial x} \right\rangle + \left\langle v \frac{q_s E}{m_s} \frac{\partial f_p}{\partial v} \right\rangle = 0
$$
  

$$
\frac{dv_p}{dt} = \frac{q_s}{m_s} E_p
$$

$$
\mathbf{E}_p = \int S_{\mathbf{x}} (\mathbf{x} - \mathbf{x}_p) \mathbf{E}(\mathbf{x}) d\mathbf{x}
$$

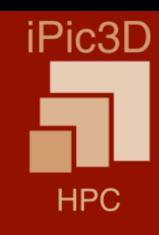

# **PIC: equations of motion 3**

- iPic3D **HPC**
- It is a crucial advantage of the PIC method that its evolution equations • resemble the same Newton equation as followed by the regular physical particles.

$$
\frac{dN_p}{dt} = 0
$$

$$
\frac{dx_p}{dt} = v_p
$$

$$
\frac{dv_p}{dt} = \frac{q_s}{m} E_p
$$

The key difference is that the field is computed as the average over the particles based on the definition of 
$$
E_p
$$
.

 $m_{\rm s}$ 

 $dt$ 

$$
\mathbf{E}_p = \int S_{\mathbf{x}}(\mathbf{x} - \mathbf{x}_p) \mathbf{E}(\mathbf{x}) d\mathbf{x}
$$

# **Field Equations**

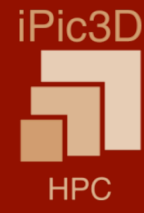

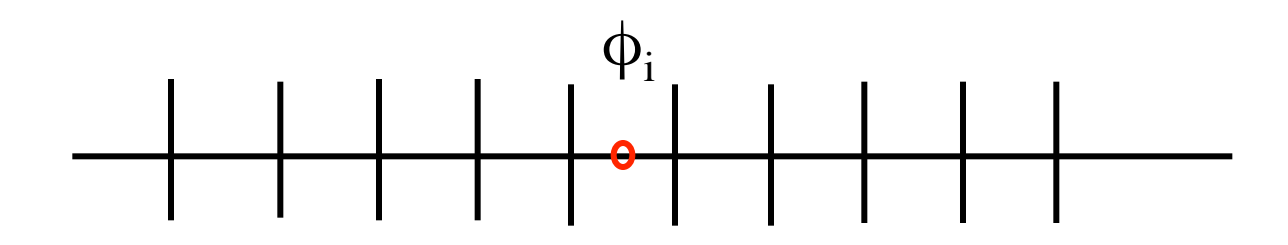

$$
\epsilon_0 \frac{\varphi_{i+1} - 2\varphi_i + \varphi_{i-1}}{\Delta x^2} = -\rho_i \tag{2.24}
$$

where the densities  $\rho_i$  are similarly defined as average over the cells:

$$
\rho_i = \frac{1}{x_{i+1/2} - x_{i-1/2}} \int_{x_{i-1/2}}^{x_{i+1/2}} \rho(x) dx \tag{2.25}
$$

$$
\int_{x_{i-1/2}}^{x_{i+1/2}} \rho(x) dx = \int_{-\infty}^{\infty} b_0 \left( \frac{x - x_i}{\Delta x} \right) \rho(x) dx
$$

# **PIC: field equations 1 (solving Poisson's)**

**PIC: field equations 1 (solving Poisson's)**

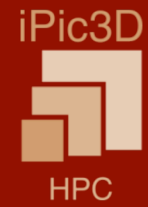

- Discretize electromagnetic field on the rectilinear grid with cell size  $\Delta x$ .
- Simplest finite-difference for Poisson's equation: •

$$
\epsilon_0 \frac{\phi_{i+1} - 2\phi_i + \phi_{i-1}}{\Delta x^2} = -\rho_i,
$$
  

$$
\rho_i = \frac{1}{x_{i+1/2} - x_{i-1/2}} \int_{x_{i-1/2}}^{x_{i+1/2}} \rho(x) dx.
$$

- $\int \rho(x) dx$  $x_{i+1/2}$  $x_{i-1/2}$  $=$   $\begin{vmatrix} b_0 \end{vmatrix}$  $x - x_i$  $\frac{\partial}{\partial x}$   $\rho(x)dx$ ∞ −∞
- Now, the interpolation function is the convolution of the shape function •  $S_x(x-x_p)$  with the top hat function spanning the cell of the computational grid.

$$
W(x_i - x_p) = \int S_x(x - x_p) b_0 \left( \frac{x_i - x_i}{\Delta x} \right)
$$

Finally, average cell charge density is •

$$
\rho_i = \sum_p \frac{q_p}{\Delta x} W(x_i - x_p), \qquad q_p = q_s N_p
$$

# **Interpolation function**

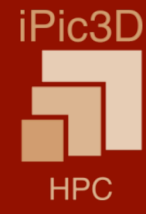

$$
W(x_i - x_p) = \int S_x(x - x_p) b_0\left(\frac{x - x_i}{\Delta x}\right)
$$
 (2.28)

$$
S_x(x - x_p) = \frac{1}{\Delta_p} b_l \left(\frac{x - x_p}{\Delta_p}\right) \tag{2.11}
$$

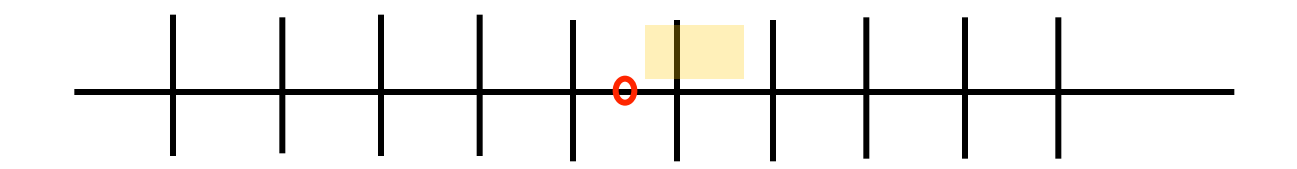

$$
W(x_i - x_p) = b_{l+1} \left( \frac{x_i - x_p}{\Delta_p} \right) \tag{2.30}
$$

$$
\rho_i = \sum_p \frac{q_p}{\Delta x} W(x_i - x_p) \tag{2.29}
$$

# **PIC: field equations 2 (computing electric field)**

- Solution of Poisson's equation gave us electric potential on the grid cells  $\phi_i$ .
- Central difference for the electric field gives: •

$$
E_i = -\frac{\phi_{i+1} - \phi_{i-1}}{2\Delta x}.
$$

iPic3D

HPC

The continuum electric field is reconstructed using the assumption that the  $\bullet$ field is constant in each cell and equal to its cell-averaged value

$$
E(x) = \sum_{i} E_{i} b_{0} \left( \frac{x - x_{i}}{\Delta x} \right).
$$

At a particle: •

$$
E_p = \sum_i E_i \int b_0 \left(\frac{x - x_i}{\Delta x}\right) S_x \left(x - x_p\right).
$$

• Using interpolation function, finally,

$$
E_p = \sum_i E_i W(x_i - x_p).
$$

# **PIC: moving particles**

**PIC: moving particles**

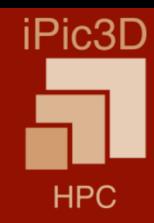

- The equations of motion of superparticles are simple ordinary differential • equations with the same form as the regular Newton equations.
- Given the very large number of particles used (billions are now common in  $\bullet$ published works), the use of complex schemes may result in prohibitively long simulations.
- A simple and widely used is the leap-frog algorithm based on staggering  $\bullet$ velocity and coordinate computation by a half time step:

$$
x_p^{n+1} = x_p^n + \Delta t v_p^{n+1/2}
$$
  
\n
$$
v_p^{n+3/2} = v_p^{n+1/2} + \Delta t \frac{q_s}{m_s} E_p(x_p^{n+1})
$$
  
\n
$$
v_p^{1/2} = v_p^0 + \Delta t \frac{q_s}{m_s} E_p(x_p^0)
$$

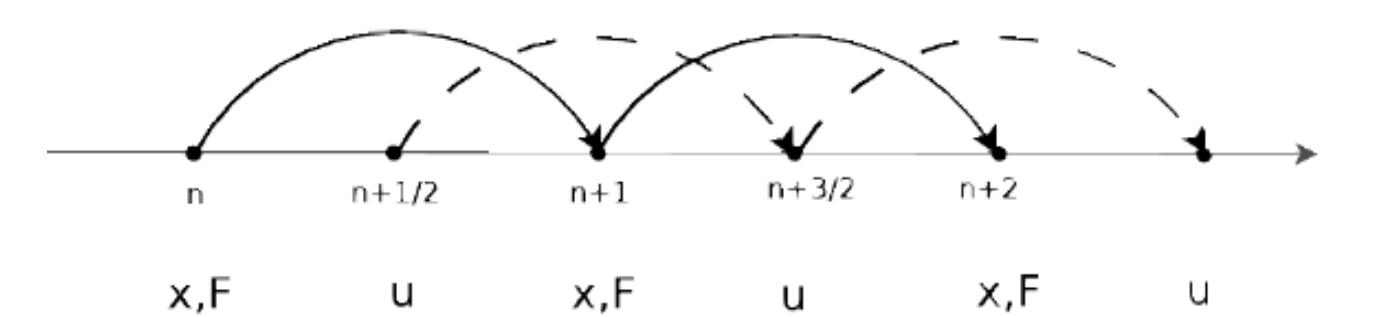

# **Summary of Lecture 1: Derivation of the basic PIC** algorithm

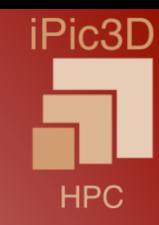

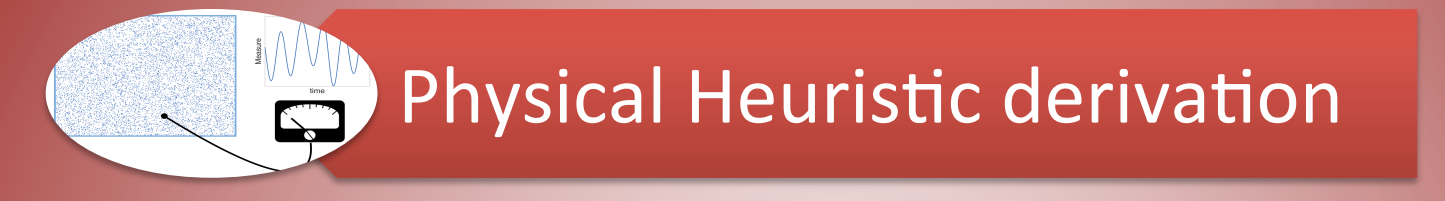

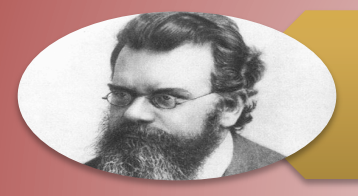

# **Mathematical Derivation**

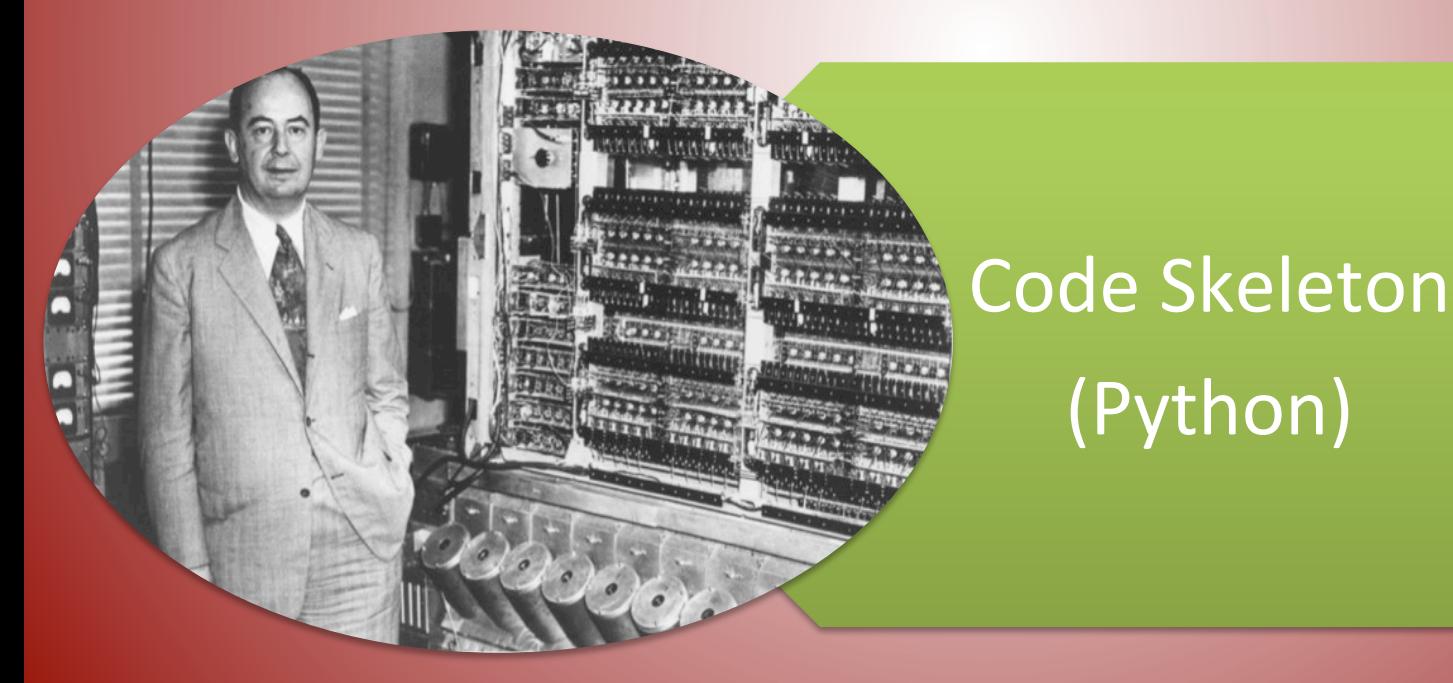

# **Developing a simple PIC code**

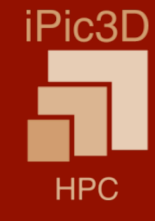

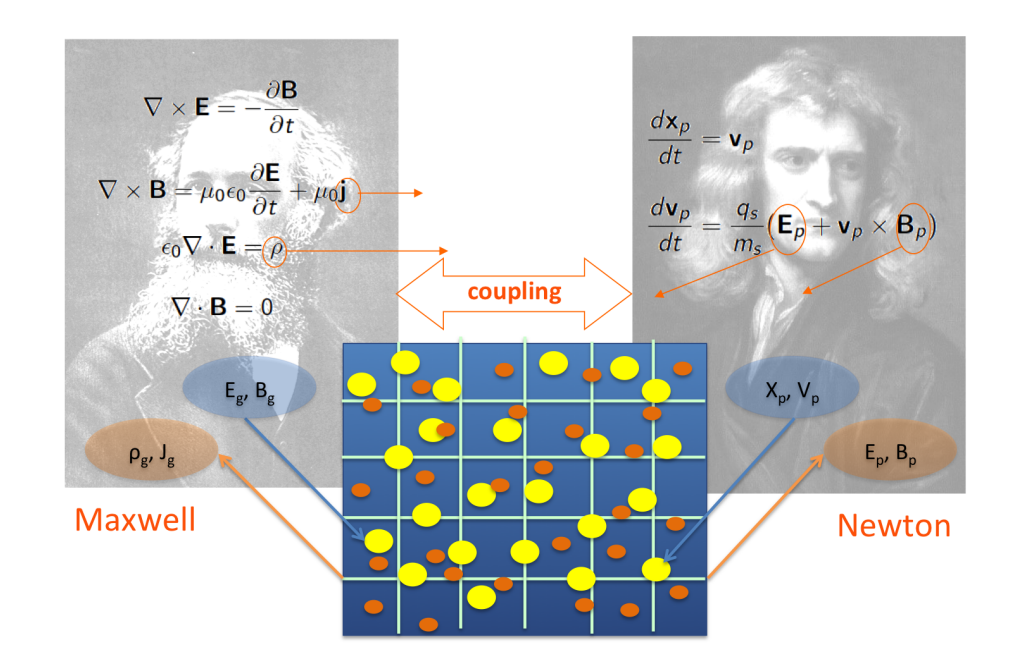

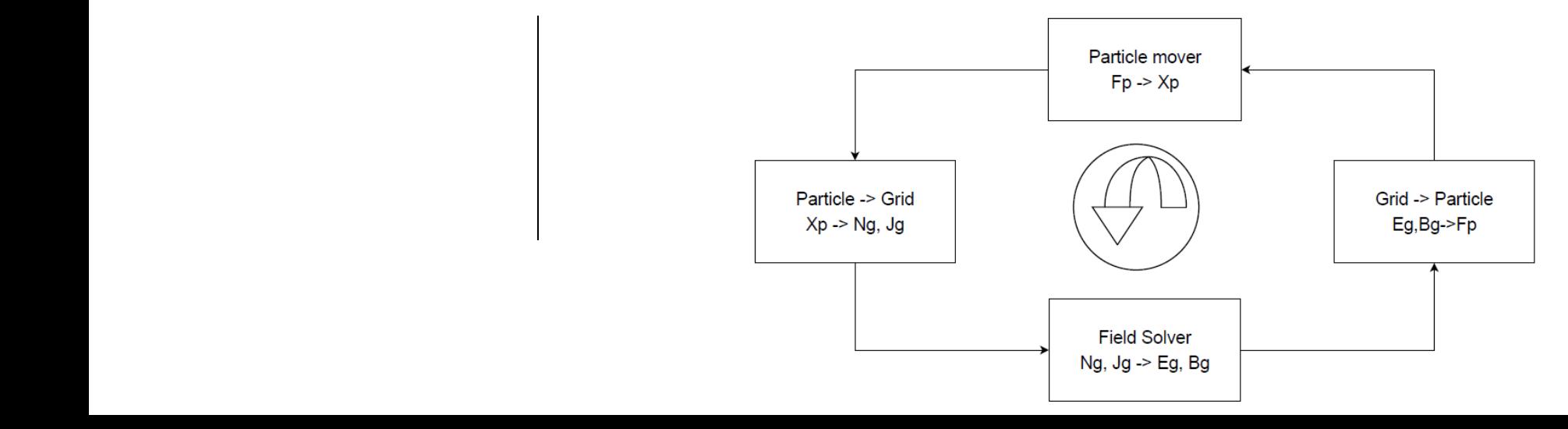

# **Summary of the PIC method**

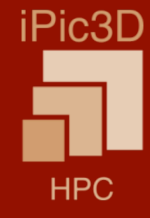

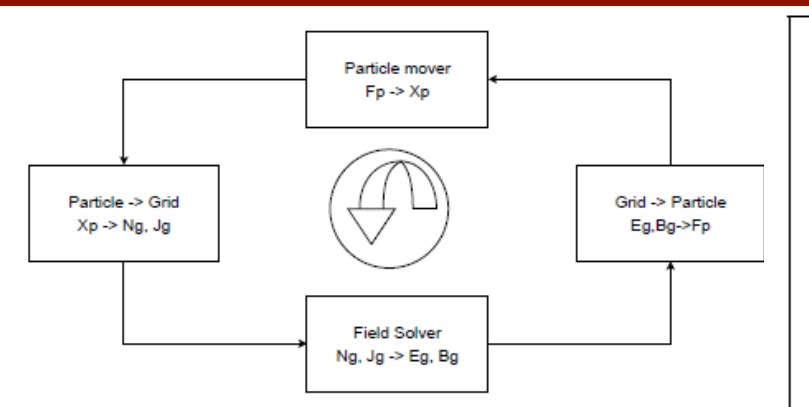

Algorithm of the PIC method, electrostatic case in 1D

- (i) The plasma is described by a number of computational particles having position  $x_v$ , velocity  $v_v$  and each representing a fixed number  $N_v$  of physical *particles.*
- (ii) The equations of motion for the particles are advanced by one time step using,

$$
x_p^{n+1} = x_p^n + \Delta t v_p^{n+1/2}
$$

$$
v_p^{n+3/2} = v_p^{n+1/2} + \Delta t \frac{q_s}{m_s} E_p^{n+1}
$$

using the particle electric field from the previous time step. (iii) The charge densities are computed in each cell using:

$$
\rho_i = \sum_p \frac{q_p}{\Delta x} W(x_i - x_p)
$$

(iv) The Poisson equation is solved:

$$
\epsilon_0\frac{\varphi_{i+1}-2\varphi_i+\varphi_{i-1}}{\Delta x^2}=-\rho_i
$$

and the electric field  $E_i$  in each cell is computed:

$$
E_i = -\frac{\varphi_{i+1} - \varphi_{i-1}}{2\Delta x}
$$

(v) From the field known in the cells, the field acting on the particles is computed as

$$
E_p^{n+1} = \sum_i E_i W(x_i - x_p^{n+1})
$$

which is used in the next cycle

(vi) The cycle restarts.

### **PIC Code in Python**

```
# Move particles
xp == vp * DT# Enforce periodicity
xp[np. where(xp < 0)] \rightarrow Lxp[np.where(xp >= L)] -= L
# Project particles->grid
q1 = np.floor(xp/dx - 0.5)q = np.\text{concatenate}((q1, q1+1))\text{frac1} = 1 - \text{np}.\text{abs}(x\text{p}/dx - q1 - 0.5)\text{frac} = \text{np.concatenate}(\text{frac1, 1-fraz1})q[np. where(q < 0)] \leftarrow \text{NG}q[np. where(q > NG-1)] -= NG
mat = sparse.csc_matrix((frac, (p, q)), shape=(N, NG))rho = Q / dx * mat.toarray() . sum(axis=0) + rho_back# Compute electric field potential
Phi = linalg.spsolve(Poisson, -dx**2 * rho[0:NG-1])
Phi = np.concatenate((Phi, [0]))# Electric field on the grid
Eq = (np.roll(Phi, 1) - np.roll(Phi, -1)) / (2*dx)# Project q->p
pp += mat*QM*Eg*DT
gamma = (1. + pp**2)**0.5# update velocities
vp = pp / gamma
```
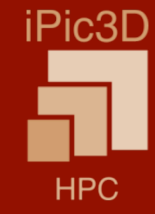

on the web site but are not discussed here. The web site but are not discussed here. The web site  $\alpha$ 

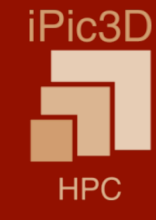

As a first step, some python initialisations are needed.

```
import numpy as np
import pylab as plt
from scipy import sparse
from scipy.sparse import linalg
```
#### **Initial setups** import numpy as np from scipy import sparse

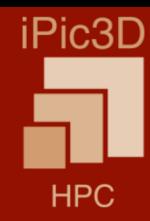

We then need to initialise the definition of the simulation, in terms of domain size and of the grid used to discretise it. Next, the time step is set with the number of cycles to be run. The next step is to define the plasma density. We use normalised units where the plasma frequency is set to be unitary. But physical units can be used.

The ion uniform background is set to exactly balance the charge of the particles (that are all electrons in this simple model).

```
# Simulation parameters
L = 20*np.pi #20*np.pi # Domain sizeNG = 80 # Number of grid cells
N = NG * 200 # Number of particles (200 per cell for example)dx = L / NG # Cell sizeDT = 0.005 # Time step
NT = 50000 # Number of time steps
WP = 1. # Plasma frequency
QM = -1. # Charge/mass ratio
Q = WP**2 / (QM*N/L) # rho0*L/N: charge carried by a single particle
rho_back = -Q*N/L # Background charge density
```
### **Particle initial loading**

Particle Initialisation

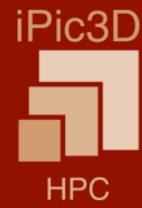

We then initialise the electrons. We choose a classic problem of two-stream instability [24] where the initial electrons are subdivided into two equal beams of opposite mean velocity but equal density and thermal speed.

```
#Particle initial properties
V0 = 0.9 # Stream velocity
VT = 0.0000001 # Thermal speed# perturbation
XP1 = 1.0mode = 1# particles (electrons)
xp = npu.linspace(0, L-L/N, N). T # Particle positions
vp = VT * np.random.random(N) # Particle momentum, initially Maxwellianpm = np.arange(N)pm = 1 - 2 * np্mod(<math>pm + 1, 2) # Even and odd particles have opposite speed
vp += pm * VO # Momentum + stream velocitynp.random.shuffle(v) # We reshuffle the indices to avoid any bias
```

```
# Add electron perturbation to excite the desired mode
xp == XP1 * (L/N) * np.sin(2 * np.pi * xp / L * mode)xp[np.where(xp < 0)] \leftarrow Lxp[np.where(xp \geq L)] -= L
```
### **Example: Two Stream Instability**

Two counter-streaming beams of particles: •

$$
f(v) = \frac{n_0}{2}\delta(v - v_0) + \frac{n_0}{2}\delta(v + v_0).
$$

The dispersion relation •

$$
1 - \frac{\omega_p^2}{2} \left( \frac{1}{(\omega - kv_0)^2} + \frac{1}{(\omega + kv_0)^2} \right) = 0.
$$

In relativistic case  $\bullet$ 

$$
1 - \frac{\omega_p^2}{2\gamma_0} \left( \frac{1}{(\gamma_0 \omega - k v_0 \gamma_0)^2} + \frac{1}{(\gamma_0 \omega + k v_0 \gamma_0)^2} \right) = 0,
$$
  

$$
\gamma_0 = \sqrt{1 - \frac{v_0^2}{c^2}}.
$$

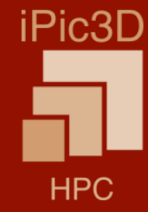

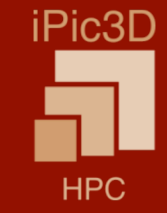

In the 1D electrostatic limit, the Maxwell equations reduce to just the Poisson equation:

$$
-\varepsilon_0 \nabla^2 \phi = e n_i - e n_e \tag{1.67}
$$

where  $n_i$  is the uniform background ion density and  $n_e$  is the electron density projected to the grid from the particles. The  $\nabla^2$  operator is discretised as in the simplest textbook finite difference method [53]: 30 *CHAPTER 1. PARTICLE-BASED SIMULATION OF PLASMAS*

$$
- \varepsilon_0 (\phi_{i+1} + \phi_{i-1} - 2\phi_i) = (en_i - en_e) \Delta x^2
$$
 (1.68)

The potential is computed in the cell centres. The continuum is subdivided in cells indexed by *i* with  $i \in [0, NG-1]$  (note than python as C and C++ counts the indices in vectors from 0, in MATLAB the same index range would be 1 to  $NG$ ).

Of course, the first cell and the last cell have a problem: we do not have the neighbouring

```
# Auxiliary vectors
\mathtt{p} = np.concatenate([np.arange(N), np.arange(N)]) # Particle indices up to N
Poisson = sparse.spdiags(([1, -2, 1] * np.ones((1, NG-1), dtype=int).T).T, \
                    [-1, 0, 1], NG-1, NG-1)Poisson = Poisson.tocsc()
```
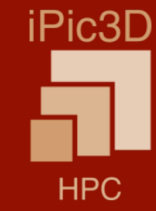

The Poisson equation can be discretized in ID using the classic three-points formula:

$$
\frac{\Phi_{g+1} - 2\Phi_{g+1} + \Phi_g}{\Delta x^2} = -\rho_g
$$

When casted to matrix form: (tridiagonal matrix)

$$
\begin{bmatrix}\n-2 & 0 \\
1 & -2 & 0 \\
0 & 1 & -2\n\end{bmatrix}\n\begin{bmatrix}\n\cdots \\
\Phi_g\n\end{bmatrix} =\n\begin{bmatrix}\n\cdots \\
-\rho_g \Delta x^2\n\end{bmatrix}
$$

Once the Potential is known, the electric field (- gradient of Phi) can be calculated by central difference:

$$
E_g = -\frac{\Phi_{g+1} - \Phi_{g-1}}{2\Delta x}
$$

**Field solver** 

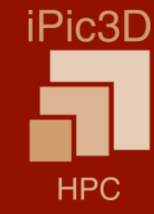

$$
MATRIX \text{ Poisson:} \qquad \begin{pmatrix} -2 & 1 & 0 & 0 \\ 1 & -2 & 1 & 0 \\ 0 & 1 & -2 & 0 \\ 0 & 0 & 1 & -2 \end{pmatrix}
$$

$$
\epsilon_0 \frac{\varphi_{i+1} - 2\varphi_i + \varphi_{i-1}}{\Delta x^2} = \rho_i \tag{2.24}
$$

#### **Main Cycle At this point we have prepared the simulation for the simulation for the main cycle where the simulation for the simulation for the simulation for the simulation for the main cycle where the four steps of pic** rairi cycle the position is advanced, then the particles are projected, then the particles are projected to th

```
# Main cycle
for it in xrange(NT+1):
    # update particle position xp
    xp \leftarrow \text{vp} * DT# Periodic boundary condition
    xp[np.where(xp < 0)] += Lxp[np.where(xp \geq L)] -= L
    # Project particles->grid
    csi = xp/dxg1 = np.floor(csi - 0.5) # Distance from the centre of the cell
    g = np.\text{concatenate}((g1, g1+1))fraz1 = 1 - np \cdot abs(xp/dx - g1 - 0.5)fraz = np.concatenate((fraz1, 1-fraz1))
    g[np.where(g < 0)] += NG
    g[np.where(g > NG-1)] -= NG
    mat = sparse.csc_matrix((frac, (p, g)), shape=(N, NG))rho = Q / dx * mat.toarray() .sum(axis=0) + rho_back# Compute electric field potential
    Phi = linalg.spsolve(Poisson, -dx**2 * rho[0:NG-1])Phi = np.concatenate((Phi,[0]))
    # Electric field on the grid
    Eg = (np.roll(Phi, 1) - np.roll(Phi, -1)) / (2*dx)
    # interpolation grid->particle and velocity update
   vp += mat * QM * Eg * DT
```
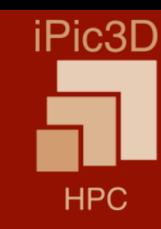

# **Details of implementation - Particle mover**

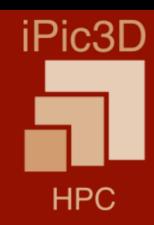

for  $it=1:NT$  $xp = xp + vp * DT;$ 

> \* interpolate particle informations to grid to calculate charge density \* calculate the field Eq

vp=vp+mat\*QM\*Eg\*DT; end

$$
x_p^{n+1} = x_p^n + \Delta t v_p^{n+1/2}
$$
  

$$
v_p^{n+3/2} = v_p^{n+1/2} + \Delta t \frac{q_s}{m_s} E_p(x_p^n)
$$

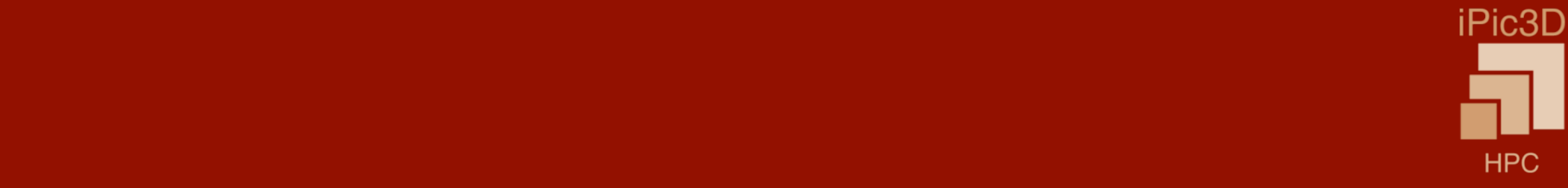

*Particle projection*: We introduce a *logical coordinate* defined as  $\xi = x/\Delta x$ . The particles and the cells have logical coordinates, where the interpolation function is more easily defined as  $W_{ip} = b_{\ell}(\xi_p - \xi_i)$ . Cell centres have coordinates  $\xi_i = (i + 1/2), i \in$ [0, NG – 1] and particles have  $\xi_p = x/\Delta x$ . We consider the case of particle shapes given by b-splines of order 0 and interpolation functions, consequently, of order 1: ticles and the cells have logical coordinates, where  $[\mathsf{0},\mathsf{iv} \mathsf{0}]$  and particles have  $\mathsf{sp} = \mathsf{v}/\Delta \mathsf{v}$ . We

$$
W_{ip} = b_1(\xi_p - \xi_i) \equiv \begin{cases} 1 - |\xi_p - \xi_i|, \text{ if } : |\xi_p - \xi_i| < 1 \\ 0, \text{ otherwise} \end{cases}
$$
(1.69)

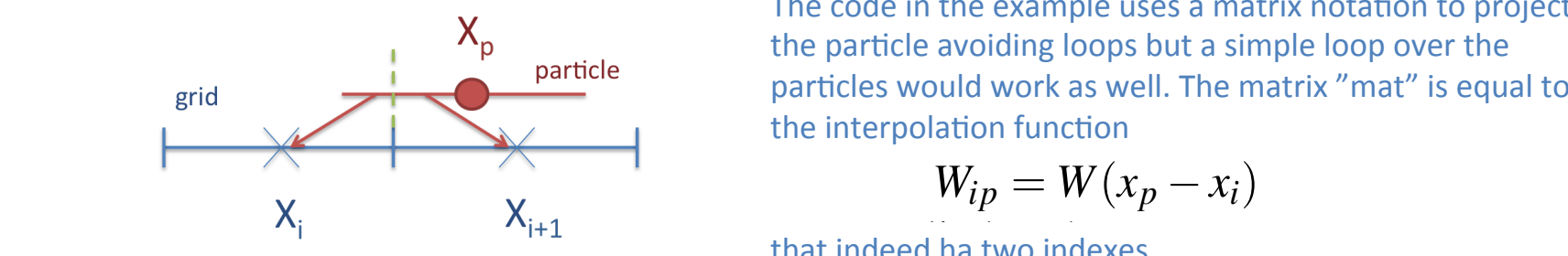

exiting form the left re-enter on the left re-enter on the right and vice versa. The right and vice versa.

1. *Position advancement*: When particles are advanced, the possibility exists for the par-

The code in the example uses a matrix notation to project<br> **X** erid and the particle size means the particle size means that it is equal to the cell size means that it is equal to impossible for a particle to overlap more than 2 cells. Figure 1.8 shows the interpolation function of Plasmas Simulation of Plasmas Simulation of Plasmas Simulation of Plasmas Simulation of Plasmas Simulation of Plasmas S  $\lambda_p$  the particle avoiding loops but a simple loop over the particle and the particle simulation of Plasmashin *Plasmashin "mast"* is a small to

$$
W_{ip} = W(x_p - x_i)
$$

The charge is than the matrix *Wip* applied to the vector qp:  $\mathcal{N}_{i+1}$  that indeed ha two indexes.

$$
q_i = W\mathbf{q} \equiv \sum_p W_{ip} q_p
$$

# Interpolation Functions

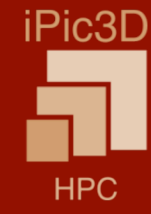

$$
W(x_i - x_p) = \int S_x(x - x_p) b_0\left(\frac{x - x_i}{\Delta x}\right)
$$
 (2.28)

$$
W(x_i - x_p) = b_{l+1} \left( \frac{x_i - x_p}{\Delta_p} \right) \tag{2.30}
$$

$$
mat(p, g) = \begin{pmatrix} fraz1 & 1 - fraz1 & 0 & 0 \\ 0 & fraz1 & 1 - fraz1 & 0 \\ fraz1 & 1 - fraz1 & 0 & 0 \\ 1 - fraz1 & 0 & 0 & fraz1 \end{pmatrix}
$$

### **Example: Two Stream Instability**

Two counter-streaming beams of particles: •

$$
f(v) = \frac{n_0}{2}\delta(v - v_0) + \frac{n_0}{2}\delta(v + v_0).
$$

The dispersion relation •

$$
1 - \frac{\omega_p^2}{2} \left( \frac{1}{(\omega - kv_0)^2} + \frac{1}{(\omega + kv_0)^2} \right) = 0.
$$

In relativistic case  $\bullet$ 

$$
1 - \frac{\omega_p^2}{2\gamma_0} \left( \frac{1}{(\gamma_0 \omega - k v_0 \gamma_0)^2} + \frac{1}{(\gamma_0 \omega + k v_0 \gamma_0)^2} \right) = 0,
$$
  

$$
\gamma_0 = \sqrt{1 - \frac{v_0^2}{c^2}}.
$$

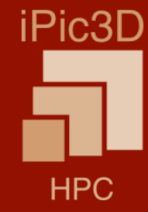

# **Diagnostics**

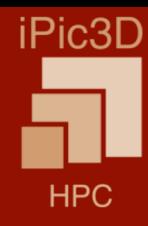

#### 3.3 Diagnostics

The great advantage of the PIC method is that it provides quantities very similar to those provided in a actual plasma experiments: the user has both information on the distribution of the plasma particles and of the fields. Below we describe some of the most used diagnostics.

Typical particle diagnostics are:

- phase space plots  $(x_p \text{ vs } v_p)$
- more complex phase space density plots where the phase space is discretized in a grid of cells and the number of particles in each cell is counted to give the distribution function
- Velocity distribution functions (e.g. histogram of particle counts in energy bins)

Typical field diagnostics are:

- plots of the fields (e.g.  $E, \varphi, \rho, \ldots$ ) versus space and/or time
- FFT modes of the field quantities to measure growth rates of specific modes.

Furthermore, information can be derived from integral quantities. Examples are: the *total kinetic energy*:

$$
E_k = \frac{1}{2} \sum_p m_p v_p^2
$$
 (3.4)

the *total* momentum:

$$
P = \sum_{p} m_p v_p \tag{3.5}
$$

the total energy of the field:

$$
E_E = \Delta x \sum_{c} \frac{\epsilon_0 E^2}{2} \equiv \Delta x \sum_{c} \frac{\rho \varphi}{2}
$$
 (3.6)

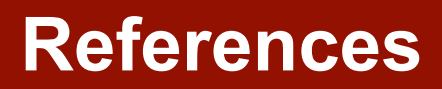

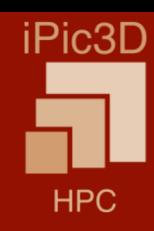

• Lapenta, Notes provided: https://github.com/CmPA/iPic3D/wiki/School-in-Les-**Houches** 

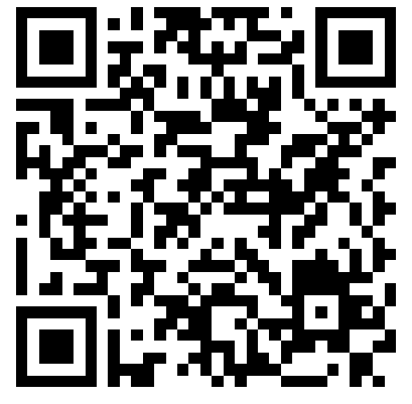

- Hockney & Eastwood, *Computer simulation using particles*
- Birdsall, *Plasma physics via computer simulation*